# NI-488.2M<sup>TM</sup> Function Reference Manual for Win32

**November 1995 Edition** 

**Part Number 321038A-01** 

#### **National Instruments Corporate Headquarters**

6504 Bridge Point Parkway Austin, TX 78730-5039 (512) 794-0100

Technical support fax: (800) 328-2203

(512) 794-5678

#### **Branch Offices:**

Australia 03 9 879 9422, Austria 0662 45 79 90 0, Belgium 02 757 00 20, Canada (Ontario) 519 622 9310, Canada (Québec) 514 694 8521, Denmark 45 76 26 00, Finland 90 527 2321, France 1 48 14 24 24, Germany 089 741 31 30, Hong Kong 2645 3186, Italy 02 48301892, Japan 03 5472 2970, Korea 02 596 7456, Mexico 95 800 010 0793, Netherlands 03480 433466, Norway 32 84 84 00, Singapore 2265886, Spain 91 640 0085, Sweden 08 730 49 70, Switzerland 056 200 51 51, Taiwan 02 377 1200, U.K. 01635 523545

#### **Limited Warranty**

The media on which you receive National Instruments software are warranted not to fail to execute programming instructions, due to defects in materials and workmanship, for a period of 90 days from date of shipment, as evidenced by receipts or other documentation. National Instruments will, at its option, repair or replace software media that do not execute programming instructions if National Instruments receives notice of such defects during the warranty period. National Instruments does not warrant that the operation of the software shall be uninterrupted or error free.

A Return Material Authorization (RMA) number must be obtained from the factory and clearly marked on the outside of the package before any equipment will be accepted for warranty work. National Instruments will pay the shipping costs of returning to the owner parts which are covered by warranty.

National Instruments believes that the information in this manual is accurate. The document has been carefully reviewed for technical accuracy. In the event that technical or typographical errors exist, National Instruments reserves the right to make changes to subsequent editions of this document without prior notice to holders of this edition. The reader should consult National Instruments if errors are suspected. In no event shall National Instruments be liable for any damages arising out of or related to this document or the information contained in it.

EXCEPT AS SPECIFIED HEREIN, NATIONAL INSTRUMENTS MAKES NO WARRANTIES, EXPRESS OR IMPLIED, AND SPECIFICALLY DISCLAIMS ANY WARRANTY OF MERCHANTABILITY OR FITNESS FOR A PARTICULAR PURPOSE. CUSTOMER'S RIGHT TO RECOVER DAMAGES CAUSED BY FAULT OR NEGLIGENCE ON THE PART OF NATIONAL INSTRUMENTS SHALL BE LIMITED TO THE AMOUNT THERETOFORE PAID BY THE CUSTOMER. NATIONAL INSTRUMENTS WILL NOT BE LIABLE FOR DAMAGES RESULTING FROM LOSS OF DATA, PROFITS, USE OF PRODUCTS, OR INCIDENTAL OR CONSEQUENTIAL DAMAGES, EVEN IF ADVISED OF THE POSSIBILITY THEREOF. This limitation of the liability of National Instruments will apply regardless of the form of action, whether in contract or tort, including negligence. Any action against National Instruments must be brought within one year after the cause of action accrues. National Instruments shall not be liable for any delay in performance due to causes beyond its reasonable control. The warranty provided herein does not cover damages, defects, malfunctions, or service failures caused by owner's failure to follow the National Instruments installation, operation, or maintenance instructions; owner's modification of the product; owner's abuse, misuse, or negligent acts; and power failure or surges, fire, flood, accident, actions of third parties, or other events outside reasonable control.

#### **Copyright**

Under the copyright laws, this publication may not be reproduced or transmitted in any form, electronic or mechanical, including photocopying, recording, storing in an information retrieval system, or translating, in whole or in part, without the prior written consent of National Instruments Corporation.

#### **Trademarks**

NI-488. $^{\text{(B)}}$ , NI-488. $^{\text{TM}}$ , and NI-488. $^{\text{TM}}$  are trademarks of National Instruments Corporation.

Product and company names listed are trademarks or trade names of their respective companies.

# WARNING REGARDING MEDICAL AND CLINICAL USE OF NATIONAL INSTRUMENTS PRODUCTS

National Instruments products are not designed with components and testing intended to ensure a level of reliability suitable for use in treatment and diagnosis of humans. Applications of National Instruments products involving medical or clinical treatment can create a potential for accidental injury caused by product failure, or by errors on the part of the user or application designer. Any use or application of National Instruments products for or involving medical or clinical treatment must be performed by properly trained and qualified medical personnel, and all traditional medical safeguards, equipment, and procedures that are appropriate in the particular situation to prevent serious injury or death should always continue to be used when National Instruments products are being used. National Instruments products are NOT intended to be a substitute for any form of established process, procedure, or equipment used to monitor or safeguard human health and safety in medical or clinical treatment.

# **Contents**

| About This Manual               | ix   |
|---------------------------------|------|
| How to Use This Manual Set      | ix   |
| Organization of This Manual     | X    |
| Conventions Used in This Manual | X    |
| Related Documentation           | xi   |
| Customer Communication          | xi   |
|                                 |      |
| Charter 1                       |      |
| Chapter 1                       |      |
| NI-488 Functions                |      |
| Function Names                  |      |
| Purpose                         | 1-1  |
| Format                          |      |
| Input and Output                |      |
| Description                     | 1-1  |
| Examples                        |      |
| Possible Errors                 |      |
| List of NI-488 Functions        | 1-2  |
| IBASK                           |      |
| IBBNA                           |      |
| IBCAC                           |      |
| IBCLR                           |      |
| IBCMD                           |      |
| IBCMDA                          |      |
| IBCONFIG                        |      |
| IBDEV                           |      |
| IBDMA                           |      |
| IBEOS                           |      |
| IBEOT                           | 1-36 |
| IBFIND                          |      |
| IBGTS                           |      |
| IBIST                           |      |
| IBLINES                         |      |
| IBLN                            |      |
| IBLOC                           |      |
| IBONL                           |      |
| IBPAD                           | 1-49 |
| IBPCT                           | 1-50 |
| IBPPC                           | 1-51 |
| IBRD                            | 1-53 |
| IBRDA                           | 1-55 |
| IBRDF                           | 1-58 |
| IBRPP                           | 1-60 |

#### Contents

| IBRSC                       | 1-61 |
|-----------------------------|------|
| IBRSP                       | 1-62 |
| IBRSV                       | 1-64 |
| IBSAD                       | 1-65 |
| IBSIC                       | 1-66 |
|                             | 1-67 |
|                             | 1-68 |
|                             | 1-69 |
|                             | 1-71 |
|                             | 1-72 |
|                             | 1-74 |
| IBWRTA                      | 1-76 |
|                             | 1-78 |
|                             |      |
| Chapter 2                   |      |
| NI-488.2 Routines           | 2-1  |
| Routine Names               |      |
| Purpose                     |      |
| Format                      |      |
| Input and Output Parameters |      |
| Description                 |      |
| Examples                    |      |
| Possible Errors             |      |
| List of NI-488.2 Routines   |      |
|                             | 2-4  |
| *                           | 2-5  |
|                             | 2-6  |
|                             | 2-7  |
|                             | 2-8  |
| FindLstn                    | 2-9  |
|                             | 2-11 |
|                             | 2-13 |
|                             | 2-14 |
|                             | 2-15 |
|                             | 2-17 |
|                             | 2-18 |
| ReadStatusByte              | 2-20 |
|                             | 2-21 |
|                             | 2-23 |
|                             | 2-24 |
|                             | 2-25 |
|                             | 2-27 |
|                             | 2-28 |
|                             | 2-30 |
|                             | 2-31 |
|                             | 2-33 |
|                             |      |

|           | SendSetup        |              | <br> | 2-34 |
|-----------|------------------|--------------|------|------|
|           | SetRWLS          |              | <br> | 2-35 |
|           | TestSRQ          |              | <br> | 2-36 |
|           |                  |              |      |      |
|           | Trigger          |              | <br> | 2-39 |
|           |                  |              |      |      |
|           |                  |              |      |      |
| Appendix  |                  |              |      |      |
| Multiline | Interface Mes    | sages        | <br> | A-1  |
| Appendix  | В                |              |      |      |
| Status Wo | ord Conditions   | <b>;</b>     | <br> | B-1  |
| ERR (     | (dev, brd)       |              | <br> | B-2  |
|           | (dev, brd)       |              |      |      |
|           | (dev, brd)       |              |      |      |
|           | (brd)            |              |      |      |
|           | (dev)            |              |      |      |
|           | (dev, brd)       |              |      |      |
| LOK (     | (brd)            |              | <br> | B-3  |
|           | (brd)            |              |      |      |
| CIC (l    | brd)             |              | <br> | B-3  |
| ATN (     | (brd)            |              | <br> | B-3  |
| TACS      | S (brd)          |              | <br> | B-4  |
| LACS      | S (brd)          |              | <br> | B-4  |
| DTAS      | S (brd)          |              | <br> | B-4  |
| DCAS      | S (brd)          |              | <br> | B-4  |
| Appendix  | C                |              |      |      |
|           | les and Solutio  | a <b>n</b> a |      | C 1  |
|           |                  |              |      |      |
|           | R (0)            |              |      |      |
|           | (1)              |              |      |      |
|           | _ (2)            |              |      |      |
|           | R (3)            |              |      |      |
|           | G (4)            |              |      |      |
|           | C (5)            |              |      |      |
|           | 0 (6)            |              |      |      |
|           | 3 (7)            |              |      |      |
|           | A (8)            |              |      |      |
|           | (10)             |              |      |      |
|           | P (11)           |              |      |      |
|           | (12)             |              |      |      |
|           | S (14)           |              |      |      |
|           | 0 (15)<br>O (16) |              |      |      |
| -         | ? (16)<br>? (20) |              |      |      |
|           |                  |              |      |      |

#### Contents

|       | Appendix D Customer CommunicationD-1 |                                                 |      |  |
|-------|--------------------------------------|-------------------------------------------------|------|--|
| Gloss | sary                                 |                                                 | G-1  |  |
| Index | X                                    |                                                 | I-1  |  |
|       |                                      | Tables                                          |      |  |
| Table | 1-1.                                 | NI-488 Device-Level Functions                   | 1-2  |  |
| Table | 1-2.                                 | NI-488 Board-Level Functions                    | 1-3  |  |
| Table | 1-3.                                 | ibask Board Configuration Parameter Options     | 1-7  |  |
| Table | 1-4.                                 | ibask Device Configuration Parameter Options    |      |  |
| Table | 1-5.                                 | ibconfig Board Configuration Parameter Options  | 1-23 |  |
| Table | 1-6.                                 | ibconfig Device Configuration Parameter Options | 1-27 |  |
| Table | 1-7.                                 | EOS Configurations                              | 1-34 |  |
| Table | 1-8.                                 | Timeout Code Values                             | 1-70 |  |
| Table | 1-9.                                 | Wait Mask Layout                                | 1-73 |  |
| Table | 2-1                                  | NL-188 2 Routines                               | 2_2  |  |

# **About This Manual**

This manual describes the NI-488 functions and NI-488.2 routines of the NI-488.2M software for Windows 95 and Windows NT. The NI-488.2M software for Windows 95 is meant to be used with Windows 95 version 4.0 or higher. The NI-488.2M software for Windows NT is meant to be used with Windows NT version 3.1 or higher and the Microsoft Windows NT Advanced Server version 3.1 or higher. This manual assumes that you are already familiar with the Win32 system you are using.

#### **How to Use This Manual Set**

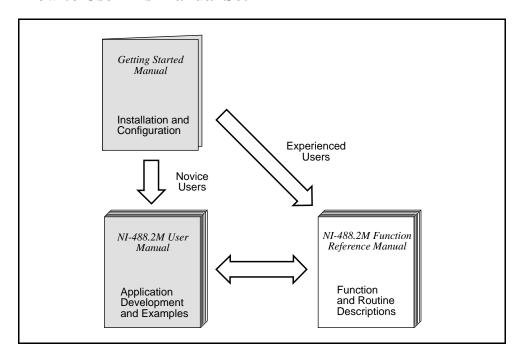

Use the getting started manual to install and configure your GPIB hardware and NI-488.2M software.

Use the *NI-488.2M User Manual for Windows 95* or *NI-488.2M User Manual for Windows NT* if you want to learn the basics of GPIB and how to develop an application program. The user manual also contains debugging information and detailed examples.

Use the *NI-488.2M Function Reference Manual for Win32* for specific information about each NI-488 function and NI-488.2 routine such as format, parameters, and possible errors.

#### **Organization of This Manual**

This manual is organized as follows:

- Chapter 1, *NI-488 Functions*, lists the available NI-488 functions and describes the purpose, format, input and output parameters, and possible errors for each function.
- Chapter 2, *NI-488.2 Routines*, lists the available NI-488.2 routines and describes the purpose, format, input and output parameters, and possible errors for each routine.
- Appendix A, Multiline Interface Messages, contains a multiline interface message reference list, which describes the mnemonics and messages that correspond to the interface functions.
- Appendix B, Status Word Conditions, gives a detailed description of the conditions reported in the status word, ibsta.
- Appendix C, Error Codes and Solutions, lists a description of each error, some conditions under which it might occur, and possible solutions.
- Appendix D, *Customer Communication*, contains forms you can use to request help from National Instruments or to comment on our products and manuals.
- The Glossary contains an alphabetical list and description of terms used in this
  manual, including abbreviations, acronyms, metric prefixes, mnemonics, and
  symbols.
- The *Index* contains an alphabetical list of key terms and topics in this manual, including the page where you can find each one.

#### **Conventions Used in This Manual**

The following conventions are used in this manual.

italic Italic text denotes emphasis, a cross reference, or an

introduction to a key concept.

**bold italic** Bold italic text denotes a note, caution, or warning.

monospace Text in this font denotes text or characters that are to be

literally input from the keyboard, sections of code, programming examples, and syntax examples. This font is

also used for the proper names of disk drives, paths, directories, programs, subprograms, subroutines, device names, functions, constants, variables, filenames, and extensions, and for statements and comments taken from

program code.

- A hyphen between two or more key names enclosed in angle

brackets denotes that you should simultaneously press the

named keys—for example, <Control-Alt-Delete>.

IEEE 488 and IEEE 488 and IEEE 488.2 refer to the ANSI/IEEE Standard

IEEE 488.2 488.1-1987 and the ANSI/IEEE Standard 488.2-1992,

respectively, which define the GPIB.

NI-488.2M software NI-488.2M software refers generically to either the NI-488.2M

software for Windows 95 or the NI-488.2M software for

Windows NT, unless otherwise noted.

NI-488.2M user manual NI-488.2M user manual refers generically to either the

NI-488.2M User Manual for Windows 95 or the NI-488.2M

User Manual for Windows NT.

Abbreviations, acronyms, metric prefixes, mnemonics, symbols, and terms are listed in the *Glossary*.

#### **Related Documentation**

The following documents contain information that you may find helpful as you read this manual:

- ANSI/IEEE Standard 488.1-1987, IEEE Standard Digital Interface for Programmable Instrumentation
- ANSI/IEEE Standard 488.2-1992, IEEE Standard Codes, Formats, Protocols, and Common Commands.
- Microsoft Windows 95 User's Guide, Microsoft Corporation
- Microsoft Win32 SDK for Windows NT, Programmer's Reference: Overview

#### **Customer Communication**

National Instruments wants to receive your comments on our products and manuals. We are interested in the applications you develop with our products, and we want to help if you have problems with them. To make it easy for you to contact us, this manual contains comment and configuration forms for you to complete. These forms are in Appendix D, *Customer Communication*, at the end of this manual.

This chapter lists the available NI-488 functions and describes the purpose, format, input and output parameters, and possible errors for each function.

For general programming information, refer to the NI-488.2M user manual. The user manual explains how to develop and debug your program. It also describes the example programs included with your NI-488.2M software.

#### **Function Names**

The functions in this chapter are listed alphabetically. Each function is designated as board level, device level, or both.

# **Purpose**

Each function description includes a brief statement of the purpose of the function.

#### **Format**

The format section describes the format of each function with the 32-bit C language interface.

# **Input and Output**

The input and output parameters for each function are listed. Function Return describes the return value of the function.

#### **Description**

The description section gives details about the purpose and effect of each function.

# **Examples**

Some function descriptions include sample code showing how to use the function. For more detailed and complete examples, refer to the example programs that are included with your NI-488.2M software. The example programs are described in Chapter 2 of the NI-488.2M user manual.

#### **Possible Errors**

Each function description includes a list of errors that could occur when it is invoked.

#### **List of NI-488 Functions**

The following tables contain an alphabetical list of the NI-488 functions.

Table 1-1. NI-488 Device-Level Functions

| Function | Purpose                                                                                           |
|----------|---------------------------------------------------------------------------------------------------|
| ibask    | Return information about software configuration parameters                                        |
| ibbna    | Change the access board of a device                                                               |
| ibclr    | Clear a specific device                                                                           |
| ibconfig | Change the software configuration parameters                                                      |
| ibdev    | Open and initialize a device                                                                      |
| ibeos    | Configure the end-of-string (EOS) termination mode or character                                   |
| ibeot    | Enable or disable the automatic assertion of the GPIB EOI line at the end of write I/O operations |
| ibln     | Check for the presence of a device on the bus                                                     |
| ibloc    | Go to local                                                                                       |
| ibonl    | Place the device online or offline                                                                |
| ibpad    | Change the primary address                                                                        |
| ibpct    | Pass control to another GPIB device with Controller capability                                    |
| ibppc    | Parallel poll configure                                                                           |
| ibrd     | Read data from a device into a user buffer                                                        |
| ibrda    | Read data asynchronously from a device into a user buffer                                         |
| ibrdf    | Read data from a device into a file                                                               |

Table 1-1. NI-488 Device-Level Functions (Continued)

| Function | Purpose                                                  |  |  |
|----------|----------------------------------------------------------|--|--|
| ibrpp    | Conduct a parallel poll                                  |  |  |
| ibrsp    | Conduct a serial poll                                    |  |  |
| ibsad    | Change or disable the secondary address                  |  |  |
| ibstop   | Abort asynchronous I/O operation                         |  |  |
| ibtmo    | Change or disable the I/O timeout period                 |  |  |
| ibtrg    | Trigger selected device                                  |  |  |
| ibwait   | Wait for GPIB events                                     |  |  |
| ibwrt    | Write data to a device from a user buffer                |  |  |
| ibwrta   | Write data asynchronously to a device from a user buffer |  |  |
| ibwrtf   | Write data to a device from a file                       |  |  |

Table 1-2. NI-488 Board-Level Functions

| Function | Purpose                                                                                           |  |  |
|----------|---------------------------------------------------------------------------------------------------|--|--|
| ibask    | Return information about software configuration parameters                                        |  |  |
| ibcac    | Become Active Controller                                                                          |  |  |
| ibcmd    | Send GPIB commands                                                                                |  |  |
| ibcmda   | Send GPIB commands asynchronously                                                                 |  |  |
| ibconfig | Change the software configuration parameters                                                      |  |  |
| ibdma    | Enable or disable DMA                                                                             |  |  |
| ibeos    | Configure the end-of-string (EOS) termination mode or character                                   |  |  |
| ibeot    | Enable or disable the automatic assertion of the GPIB EOI line at the end of write I/O operations |  |  |
| ibfind   | Open and initialize a GPIB board                                                                  |  |  |
| ibgts    | Go from Active Controller to Standby                                                              |  |  |
| ibist    | Set or clear the board individual status bit for parallel polls                                   |  |  |
| iblines  | Return the status of the eight GPIB control lines                                                 |  |  |
| ibln     | Check for the presence of a device on the bus                                                     |  |  |
| ibloc    | Go to local                                                                                       |  |  |

Table 1-2. NI-488 Board-Level Functions (Continued)

| Function | Purpose                                                   |
|----------|-----------------------------------------------------------|
| ibonl    | Place the interface board online or offline               |
| ibpad    | Change the primary address                                |
| ibppc    | Parallel poll configure                                   |
| ibrd     | Read data from a device into a user buffer                |
| ibrda    | Read data asynchronously from a device into a user buffer |
| ibrdf    | Read data from a device into a file                       |
| ibrpp    | Conduct a parallel poll                                   |
| ibrsc    | Request or release system control                         |
| ibrsv    | Request service and change the serial poll status byte    |
| ibsad    | Change or disable the secondary address                   |
| ibsic    | Assert interface clear                                    |
| ibsre    | Set or clear the Remote Enable (REN) line                 |
| ibstop   | Abort asynchronous I/O operation                          |
| ibtmo    | Change or disable the I/O timeout period                  |
| ibwait   | Wait for GPIB events                                      |
| ibwrt    | Write data to a device from a user buffer                 |
| ibwrta   | Write data asynchronously to a device from a user buffer  |
| ibwrtf   | Write data to a device from a file                        |

IBASK
Board Level
Device Level
Board Level

#### **Purpose**

Return information about software configuration parameters.

#### **Format**

int ibask (int ud, int option, int \*value)

#### Input

ud Board or device unit descriptor

option Selects the configuration item whose value is being requested.

#### **Output**

value Current value of the selected configuration item

Function Return The value of ibsta

#### **Description**

ibask returns the current value of various configuration parameters for the specified board or device. The current value of the selected configuration item is returned in the integer value. Table 1-3 and Table 1-4 list the valid configuration parameter options for ibask.

#### **Possible Errors**

EARG option is not a valid configuration parameter. See the

ibask options listed in Table 1-3 and Table 1-4.

ECAP option does not work with the driver or the board is not

configured correctly.

EDVR Either ud is invalid or the NI-488.2M driver is not installed.

IBASK
Board Level
Device Level
Board Level
(Continued)

Table 1-3 lists the options you can use with ibask when ud is a board descriptor or a board index. The following is an alphabetical list of the option constants included in Table 1-3.

| Constants                             | Values | Constants                          | Values |
|---------------------------------------|--------|------------------------------------|--------|
| <ul> <li>IbaAUTOPOLL</li> </ul>       | 0x0007 | • IbaPP2                           | 0x0010 |
| <ul> <li>IbaCICPROT</li> </ul>        | 0x0008 | • IbaPPC                           | 0x0005 |
| • IbaDMA                              | 0x0012 | <ul> <li>IbaPPollTime</li> </ul>   | 0x0019 |
| <ul> <li>IbaEndBitIsNormal</li> </ul> | 0x001A | <ul> <li>IbaReadAdjust</li> </ul>  | 0x0013 |
| <ul> <li>IbaEOSchar</li> </ul>        | 0x000F | • IbaSAD                           | 0x0002 |
| <ul> <li>IbaEOScmp</li> </ul>         | 0x000E | • IbaSC                            | 0x000A |
| <ul> <li>IbaEOSrd</li> </ul>          | 0x000C | <ul> <li>IbaSendLLO</li> </ul>     | 0x0017 |
| <ul> <li>IbaEOSwrt</li> </ul>         | 0x000D | • IbaSRE                           | 0x000B |
| • IbaEOT                              | 0x0004 | <ul> <li>IbaTIMING</li> </ul>      | 0x0011 |
| <ul> <li>IbaHSCableLength</li> </ul>  | 0x001F | <ul> <li>IbaTMO</li> </ul>         | 0x0003 |
| <ul> <li>IbaIRQ</li> </ul>            | 0x0009 | <ul> <li>IbaWriteAdjust</li> </ul> | 0x0014 |
| • IbaPAD                              | 0x0001 |                                    |        |

Table 1-3. ibask Board Configuration Parameter Options

| Options<br>(Constants) | Options<br>(Values) | Returned Information                                                                                 |
|------------------------|---------------------|----------------------------------------------------------------------------------------------------|
|                        | ,                   |                                                                                                    |
| IbaPAD                 | 0x0001              | The current primary address of the board.                                                            |
|                        |                     | See ibpad.                                                                                           |
| IbaSAD                 | 0x0002              | The current secondary address of the board.                                                          |
|                        |                     | See ibsad.                                                                                           |
| IbaTMO                 | 0x0003              | The current I/O timeout of the board.                                                                |
|                        |                     | See ibtmo.                                                                                           |
| IbaEOT                 | 0x0004              | zero = The GPIB EOI line is not asserted at the end of a write operation.                            |
|                        |                     | non-zero = EOI is asserted at the end of a write.                                                    |
|                        |                     | See ibeot.                                                                                           |
| IbaPPC                 | 0x0005              | The current parallel poll configuration information of the board. See ibppc.                         |
| IbaAUTOPOLL            | 0x0007              | zero = Automatic serial polling is disabled.                                                         |
|                        |                     | non-zero = Automatic serial polling is enabled.                                                      |
|                        |                     | Refer to the NI-488.2M user manual for more information about automatic serial polling.              |
| IbaCICPROT             | 0x0008              | zero = The CIC protocol is disabled.                                                                 |
|                        |                     | non-zero = The CIC protocol is enabled.                                                              |
|                        |                     | Refer to the NI-488.2M user manual for more information about device-level calls and bus management. |
| IbaIRQ                 | 0x0009              | zero = Interrupts are not enabled.                                                                   |
|                        |                     | non-zero = Interrupts are enabled.                                                                   |
| IbaSC                  | 0x000A              | zero = The board is not the GPIB System Controller.                                                  |
|                        |                     | non-zero = The board is the System Controller.                                                       |
|                        |                     | See ibrsc.                                                                                           |

# IBASK Board Level Device Level Board Level (Continued)

Table 1-3. ibask Board Configuration Parameter Options (Continued)

| Options<br>(Constants) | Options<br>(Values) | Returned Information                                                                                    |
|------------------------|---------------------|----------------------------------------------------------------------------------------------------|
| IbaSRE                 | 0x000B              | zero = The board does not automatically assert the GPIB REN line when it becomes the System Controller. |
|                        |                     | non-zero = The board automatically asserts REN when it becomes the System Controller.                   |
|                        |                     | See ibrsc and ibsre.                                                                                    |
| IbaEOSrd               | 0x000C              | zero = The EOS character is ignored during read operations.                                             |
|                        |                     | non-zero = Read operation is terminated by the EOS character.                                           |
|                        |                     | See ibeos.                                                                                              |
| IbaEOSwrt              | 0x000D              | zero = The EOI line is not asserted when the EOS character is sent during a write operation.            |
|                        |                     | non-zero = The EOI line is asserted when the EOS character is sent during a write operation.            |
|                        |                     | See ibeos.                                                                                              |
| IbaEOScmp              | 0x000E              | zero = A 7-bit compare is used for all EOS comparisons.                                                 |
|                        |                     | non-zero = An 8-bit compare is be used for all EOS comparisons.                                         |
|                        |                     | See ibeos.                                                                                              |
| IbaEOSchar             | 0x000F              | The current EOS character of the board.                                                                 |
|                        |                     | See ibeos.                                                                                              |
| IbaPP2                 | 0x0010              | zero = The board is in PP1 mode–remote parallel poll configuration.                                     |
|                        |                     | non-zero = The board is in PP2 mode–local parallel poll configuration.                                  |
|                        |                     | Refer to the NI-488.2M user manual for more information about parallel polls.                           |

IBASK
Board Level
Device Level
Board Level
(Continued)

Table 1-3. ibask Board Configuration Parameter Options (Continued)

| Options<br>(Constants) | Options<br>(Values) | Returned Information                                                                                                    |
|------------------------|---------------------|----------------------------------------------------------------------------------------------------|
| ,                      |                     |                                                                                                    |
| IbaTIMING              | 0x0011              | The current bus timing of the board.                                                                                                    |
|                        |                     | $1 = $ Normal timing (T1 delay of 2 $\mu$ s).                                                                                                   |
|                        |                     | 2 = High speed timing (T1 delay of 500 ns).                                                                                                    |
|                        |                     | 3 = Very high speed timing (T1 delay of 350 ns).                                                                                                |
| IbaDMA                 | 0x0012              | zero = The board does not use DMA for GPIB transfers.                                                                                           |
|                        |                     | non-zero = The board does use DMA for GPIB transfers.                                                                                           |
|                        |                     | See ibdma.                                                                                                    |
| IbaReadAdjust          | 0x0013              | 0 = Read operations do not have pairs of bytes swapped.                                                                                         |
|                        |                     | 1 = Read operations do have each pair of bytes swapped.                                                                                         |
| IbaWriteAdjust         | 0x0014              | 0 = Write operations do not have pairs of bytes swapped.                                                                                        |
|                        |                     | 1 = Write operations do have each pair of bytes swapped.                                                                                        |
| IbaSendLLO             | 0x0017              | zero = The GPIB LLO command is not sent when a device is put online—ibfind or ibdev.                                                            |
|                        |                     | non-zero = The LLO command is sent.                                                                                                    |
| IbaPPollTime           | 0x0019              | $0$ = The board uses the standard duration (2 $\mu$ s) when conducting a parallel poll.                                                         |
|                        |                     | 1 to 17 = The board uses a variable length duration when conducting a parallel poll. The duration values correspond to the ibtmo timing values. |

IBASK
Board Level
Device Level
Board Level
(Continued)

Table 1-3. ibask Board Configuration Parameter Options (Continued)

| Options<br>(Constants) | Options<br>(Values) | Returned Information                                                                                                    |
|------------------------|---------------------|----------------------------------------------------------------------------------------------------|
| IbaEndBitIsNormal      | 0x001A              | zero = The END bit of ibsta is set only when<br>EOI or EOI plus the EOS character is received. If<br>the EOS character is received without EOI, the<br>END bit is not set.                    |
|                        |                     | non-zero = The END bit is set whenever EOI, EOS, or EOI plus EOS is received.                                                                                                    |
| IbaHSCableLength       | 0x001F              | 0 = High-speed (HS488) data transfer is disabled.<br>1 to 15 = High-speed (HS488) data transfer is enabled. The number returned represents the number of meters of GPIB cable in your system. |
|                        |                     | See the NI-488.2M user manual for information about high-speed (HS488).                                                                                                    |

IBASK
Board Level
Device Level
Board Level
(Continued)

Table 1-4 lists the options you can use with ibask when ud is a device descriptor or a device index. The following is an alphabetical list of the option constants included in Table 1-4.

| Constants           | Values | Constants                          | Values |
|---------------------|--------|------------------------------------|--------|
| • IbaBNA            | 0x0200 | • IbaReadAdjust                    | 0x0013 |
| • IbaEndBitIsNormal | 0x001A | <ul> <li>IbaREADDR</li> </ul>      | 0x0006 |
| • IbaEOSchar        | 0x000F | • IbaSAD                           | 0x0002 |
| • IbaEOScmp         | 0x000E | • IbaSPollTime                     | 0x0018 |
| • IbaEOSrd          | 0x000C | • IbaTMO                           | 0x0003 |
| • IbaEOSwrt         | 0x000D | <ul> <li>IbaUnAddr</li> </ul>      | 0x001B |
| • IbaEOT            | 0x0004 | <ul> <li>IbaWriteAdjust</li> </ul> | 0x0014 |
| • IbaPAD            | 0x0001 |                                    |        |

Table 1-4. ibask Device Configuration Parameter Options

| Options<br>(Constants) | Options<br>(Values) | Returned Information                                                                          |  |
|------------------------|---------------------|-----------------------------------------------------------------------------------------------|--|
| IbaPAD                 | 0x0001              | The current primary address of the device.                                                    |  |
|                        |                     | See ibpad.                                                                                    |  |
| IbaSAD                 | 0x0002              | The current secondary address of the device.                                                  |  |
|                        |                     | See ibsad.                                                                                    |  |
| IbaTMO                 | 0x0003              | The current I/O timeout of the device. See ibtmo.                                             |  |
| IbaEOT                 | 0x0004              | zero = The GPIB EOI line is not asserted at the end of a write operation.                     |  |
|                        |                     | non-zero = EOI is asserted at the end of a write.                                             |  |
|                        |                     | See ibeot.                                                                                    |  |
| IbaREADDR              | 0x0006              | zero = No unnecessary addressing is performed between device-level read and write operations. |  |
|                        |                     | non-zero = Addressing is always performed before a device-level read or write operation.      |  |

IBASK
Board Level
Device Level
Board Level
(Continued)

Table 1-4. ibask Device Configuration Parameter Options (Continued)

| Options<br>(Constants) | Options<br>(Values) | Returned Information                                                                                                    |
|------------------------|---------------------|----------------------------------------------------------------------------------------------------|
| IbaEOSrd               | 0x000C              | zero = The EOS character is ignored during read operations. non-zero = Read operation will be terminated by the EOS character. See ibeos.                                                  |
| IbaEOSwrt              | 0x000D              | zero = The EOI line is not asserted when the EOS character is sent during a write operation. non-zero = The EOI line is asserted when the EOS character is sent during a write. See ibeos. |
| IbaEOScmp              | 0x000E              | zero = A 7-bit compare is used for all EOS comparisons. non-zero = An 8-bit compare is used for all EOS comparisons. See ibeos.                                                            |
| IbaEOSchar             | 0x000F              | The current EOS character of the device.<br>See ibeos.                                                                                                    |
| IbaReadAdjust          | 0x0013              | 0 = Read operations do not have pairs of bytes swapped. 1 = Read operations do have each pair of bytes swapped.                                                                            |
| IbaWriteAdjust         | 0x0014              | <ul> <li>0 = Write operations do not have pairs of bytes swapped.</li> <li>1 = Write operations do have each pair of bytes swapped.</li> </ul>                                             |
| IbaSPollTime           | 0x0018              | The length of time the driver waits for a serial poll response when polling the device. The length of time is represented by the ibtmo timing values.                                      |

IBASK
Board Level
Device Level
Board Level
(Continued)

Table 1-4. ibask Device Configuration Parameter Options (Continued)

| Options<br>(Constants) | Options<br>(Values) | Returned Information                                                                                                    |
|------------------------|---------------------|----------------------------------------------------------------------------------------------------|
| IbaEndBitIsNormal      | 0x001A              | zero = The END bit of ibsta is set only when<br>EOI or EOI plus the EOS character is received. If<br>the EOS character is received without EOI, the<br>END bit is not set. |
|                        |                     | non-zero = The END bit is set whenever EOI, EOS, or EOI plus EOS is received.                                                                                              |
| IbaUnAddr              | 0x001B              | zero = The GPIB commands Untalk (UNT) and Unlisten (UNL) are not sent after each device-level read and write operation.                                                    |
|                        |                     | non-zero = The UNT and UNL commands are sent after each device-level read and write.                                                                                       |
| IbaBNA                 | 0x0200              | The index of the GPIB access board used by the given device descriptor.                                                                                                    |

IBBNA Device Level IBBNA

#### **Purpose**

Change the access board of a device.

#### **Format**

```
int ibbna (int ud, char *bname)
```

#### Input

ud A device unit descriptor

bname An access board name such as GPIB0

#### **Output**

Function Return The value of ibsta

#### **Description**

ibbna assigns the device described by ud to the access board described by bname. All subsequent bus activity with device ud occurs through the access board bname. If the call succeeds iberr contains the previous access board index.

| EARG | Either ud does not refer to a device or bname does not refer to a valid board name.                                     |
|------|----------------------------------------------------------------------------------------------------|
| ECIC | The access board is not CIC. See the <i>Device-Level Calls and Bus Management</i> section in the NI-488.2M user manual. |
| EDVR | Either ud is invalid or the NI-488.2M driver is not installed.                                                          |
| ENEB | The access board is not installed or configured properly.                                                               |
| EOIP | Asynchronous I/O is in progress.                                                                                        |

IBCAC Board Level IBCAC

#### **Purpose**

Become Active Controller.

#### **Format**

```
int ibcac (int ud, int v)
```

#### **Input**

ud A board unit descriptor

Determines if control is to be taken asynchronously or synchronously

#### **Output**

Function Return The value of ibsta

# **Description**

Using ibcac, the designated GPIB board attempts to become the Active Controller by asserting ATN. If v is zero, the GPIB board takes control asynchronously; if v is non-zero, the GPIB board takes control synchronously. Before you call ibcac, the GPIB board must already be CIC. To make the board CIC, use the ibsic function.

To take control synchronously, the GPIB board attempts to assert the ATN signal without corrupting transferred data. If this is not possible, the board takes control asynchronously.

To take control asynchronously, the GPIB board asserts ATN immediately without regard for any data transfer currently in progress.

Most applications do not need to use ibcac. Functions that require ATN to be asserted, such as ibcmd, do so automatically.

IBCAC Board Level IBCAC (Continued)

| EARG | ud is valid but does not refer to an interface board.          |
|------|----------------------------------------------------------------|
| ECIC | The interface board is not Controller-In-Charge.               |
| EDVR | Either ud is invalid or the NI-488.2M driver is not installed. |
| ENEB | The interface board is not installed or configured properly.   |
| EOIP | Asynchronous I/O is in progress.                               |

IBCLR Device Level IBCLR

#### **Purpose**

Clear a specific device.

#### **Format**

int ibclr (int ud)

#### Input

ud A device unit descriptor

#### **Output**

Function Return The value of ibsta

# **Description**

ibclr sends the GPIB Selected Device Clear (SDC) message to the device described by ud.

| EARG | ud is a valid descriptor but does not refer to a device.                                                                     |
|------|----------------------------------------------------------------------------------------------------|
| EBUS | No devices are connected to the GPIB.                                                                                        |
| ECIC | The access board is not CIC. Refer to the <i>Device-Level Calls and Bus Management</i> section in the NI-488.2M user manual. |
| EDVR | Either ud is invalid or the NI-488.2M driver is not installed.                                                               |
| ENEB | The interface board is not installed or configured properly.                                                                 |
| EOIP | Asynchronous I/O is in progress.                                                                                             |

IBCMD Board Level IBCMD

#### **Purpose**

Send GPIB commands.

#### **Format**

```
int ibcmd (int ud, void *cmdbuf, long cnt)
```

#### Input

ud A board unit descriptor

cmdbuf Buffer of command bytes to send cnt Number of command bytes to send

#### **Output**

Function Return The value of ibsta

# **Description**

ibomd sends ont bytes from cmdbuf over the GPIB as command bytes (interface messages). The number of command bytes transferred is returned in the global variable, ibont1. Refer to Appendix A, *Multiline Interface Messages*, for a table of the defined interface messages.

Command bytes are used to configure the state of the GPIB. They are not used to send instructions to GPIB devices. Use ibwrt to send device-specific instructions.

| EABO | The timeout period expired before all of the command bytes were sent. |
|------|-----------------------------------------------------------------------|
| EARG | ud is valid but does not refer to an interface board.                 |
| ECIC | The interface board is not Controller-In-Charge.                      |
| EDVR | Either ud is invalid or the NI-488.2M driver is not installed.        |
| ENEB | The interface board is not installed or configured properly.          |
| ENOL | No Listeners are on the GPIB.                                         |
| EOIP | Asynchronous I/O is in progress.                                      |

IBCMDA Board Level IBCMDA

#### **Purpose**

Send GPIB commands asynchronously.

#### **Format**

```
int ibcmda (int ud, void *cmdbuf, long cnt)
```

#### Input

ud A board unit descriptor

buffer Buffer of command bytes to send

cnt Number of command bytes to send

#### **Output**

Function Return The value of ibsta

#### **Description**

ibcmda sends cnt bytes from cmdbuf over the GPIB as command bytes (interface messages). The number of command bytes transferred is returned in the global variable, ibcntl. Refer to Appendix A, *Multiline Interface Messages*, for a table of the defined interface messages.

Command bytes are used to configure the state of the GPIB. They are not used to send instructions to GPIB devices. Use ibwrt to send device-specific instructions.

The asynchronous I/O calls (ibcmda, ibrda, ibwrta) are designed so that applications can perform other non-GPIB operations while the I/O is in progress. Once the asynchronous I/O begins, further GPIB calls are strictly limited. Any calls that would interfere with the I/O in progress are not allowed; the driver returns EOIP in this case.

IBCMDA

Board Level

IBCMDA

(Continued)

Once the I/O is complete, the application must *resynchronize* with the NI-488.2M driver. Resynchronization is accomplished by using one of the following three functions:

- ibwait If the returned ibsta contains CMPL, then the driver and application are resynchronized.
- ibstop The I/O is canceled; the driver and application are resynchronized.
- ibonl The I/O is canceled and the interface is reset; the driver and application are resynchronized.

| EARG | ud is valid but does not refer to an interface board.          |
|------|----------------------------------------------------------------|
| ECIC | The interface board is not Controller-In-Charge.               |
| EDVR | Either ud is invalid or the NI-488.2M driver is not installed. |
| ENEB | The interface board is not installed or configured properly.   |
| ENOL | No Listeners are on the GPIB.                                  |
| EOIP | Asynchronous I/O is in progress.                               |

#### **IBCONFIG**

**Board Level** 

IBCONFIG Device Level

#### **Purpose**

Change the software configuration input.

#### **Format**

ibconfig (int ud, int option, int value)

#### Input

ud Board or device unit descriptor

option A parameter that selects the software configuration item

value The value to which the selected configuration item is to be

changed

#### **Output**

Function Return The value of ibsta

#### **Description**

ibconfig changes a configuration item to the specified value for the selected board or device. option may be any of the defined constants in Table 1-5 and value must be valid for the parameter that you are configuring. The previous setting of the configured item is returned in iberr.

| EARG | Either option or value is not valid. See Table 1-5.             |
|------|-----------------------------------------------------------------|
| ECAP | The driver is not able to make the requested change.            |
| EDVR | Either und is invalid or the NI-488.2M driver is not installed. |
| EOIP | Asynchronous I/O is in progress.                                |

IBCONFIG

Board Level

Device Level

BCONFIG

(Continued)

Table 1-5 lists the options you can use with ibconfig when ud is a board descriptor or a board index. The following is an alphabetical list of the option constants included in Table 1-5.

| Constants           | Values | Constants        | Values |
|---------------------|--------|------------------|--------|
| • IbcAUTOPOLL       | 0x0007 | • IbcPP2         | 0x0010 |
| • IbcCICPROT        | 0x0008 | • IbcPPC         | 0x0005 |
| • IbcDMA            | 0x0012 | • IbcPPollTime   | 0x0019 |
| • IbcEndBitIsNormal | 0x001A | • IbcReadAdjust  | 0x0013 |
| • IbcEOSchar        | 0x000F | • IbcSAD         | 0x0002 |
| • IbcEOScmp         | 0x000E | • IbcSC          | 0x000A |
| • IbcEOSrd          | 0x000C | • IbcSendLLO     | 0x0017 |
| • IbcEOSwrt         | 0x000D | • IbcSpollBit    | 0x0016 |
| • IbcEOT            | 0x0004 | • IbcSRE         | 0x000B |
| • IbcEventQueue     | 0x0015 | • IbcTIMING      | 0x0011 |
| • IbcHSCableLength  | 0x001F | • IbcTMO         | 0x0003 |
| • IbcIRQ            | 0x0009 | • IbcWriteAdjust | 0x0014 |
| • IbcPAD            | 0x0001 |                  |        |

# **IBCONFIG**

#### **Board Level Device Level**

# **IBCONFIG**

(Continued)

Table 1-5. ibconfig Board Configuration Parameter Options

| Options<br>(Constants) | Options<br>(Values) | Legal Values                                                                            |
|------------------------|---------------------|-----------------------------------------------------------------------------------------|
| IbcPAD                 | 0x0001              | Changes the primary address of the board. Identical to ibpad.                           |
|                        |                     | Default determined by the GPIB configuration utility.                                   |
| IbcSAD                 | 0x0002              | Changes the secondary address of the board. Identical to ibsad.                         |
|                        |                     | Default determined by the GPIB configuration utility.                                   |
| IbcTMO                 | 0x0003              | Changes the I/O timeout limit of the board. Identical to ibtmo.                         |
|                        |                     | Default determined by the GPIB configuration utility.                                   |
| IbcEOT                 | 0x0004              | Changes the data termination mode for write operations. Identical to ibeot.             |
|                        |                     | Default determined by the GPIB configuration utility.                                   |
| IbcPPC                 | 0x0005              | Configures the board for parallel polls. Identical to board-level ibppc.                |
|                        |                     | Default: zero.                                                                          |
| IbcAUTOPOLL            | 0x0007              | zero = Disable automatic serial polling.                                                |
|                        |                     | non-zero = Enable automatic serial polling.                                             |
|                        |                     | Default determined by the GPIB configuration utility.                                   |
|                        |                     | Refer to the NI-488.2M user manual for more information about automatic serial polling. |

# **IBCONFIG**

Board Level Device Level IBCONFIG (Continued)

Table 1-5. ibconfig Board Configuration Parameter Options (Continued)

| Options<br>(Constants) | Options<br>(Values) | Legal Values                                                                                                    |
|------------------------|---------------------|----------------------------------------------------------------------------------------------------|
| IbcCICPROT             | 0x0008              | zero = Disable the CIC protocol.                                                                                                    |
|                        |                     | non-zero = Enable the CIC protocol.                                                                                                    |
|                        |                     | Default determined by the GPIB configuration utility.                                                                                       |
|                        |                     | Refer to the <i>Device-Level Calls and Bus Management</i> section in the NI-488.2M user manual for more information about the CIC protocol. |
| IbcIRQ                 | 0x0009              | zero = Do not use interrupts.                                                                                                    |
|                        |                     | non-zero = Use interrupts with the hardware interrupt level configured through the GPIB configuration utility.                              |
|                        |                     | Default determined by the GPIB configuration utility.                                                                                       |
| IbcSC                  | 0x000A              | Request or release system control. Identical to ibrsc.                                                                                      |
|                        |                     | Default determined by the GPIB configuration utility.                                                                                       |
| IbcSRE                 | 0x000B              | Assert the Remote Enable (REN) line. Identical to ibsre.                                                                                    |
|                        |                     | Default: zero.                                                                                                    |
| IbcEOSrd               | 0x000C              | zero = Ignore EOS character during read operations.                                                                                         |
|                        |                     | non-zero = Terminate reads when the EOS character is read.                                                                                  |
|                        |                     | Default determined by the GPIB configuration utility.                                                                                       |
| IbcEOSwrt              | 0x000D              | zero = Do not assert EOI with the EOS character during write operations.                                                                    |
|                        |                     | non-zero = Assert EOI with the EOS character during write operations.                                                                       |
|                        |                     | Default determined by the GPIB configuration utility.                                                                                       |

# **IBCONFIG**

**Board Level Device Level**  IBCONFIG (Continued)

Table 1-5. ibconfig Board Configuration Parameter Options (Continued)

| Options<br>(Constants) | Options<br>(Values) | Legal Values                                                                                   |
|------------------------|---------------------|------------------------------------------------------------------------------------------------|
| IbcEOScmp              | 0x000E              | zero = Use 7 bits for the EOS character comparison.                                            |
|                        |                     | non-zero = Use 8 bits for the EOS character comparison.                                        |
|                        |                     | Default determined by the GPIB configuration utility.                                          |
| IbcEOSchar             | 0x000F              | Any 8-bit value. This byte becomes the new EOS character.                                      |
|                        |                     | Default determined by the GPIB configuration utility.                                          |
| IbcPP2                 | 0x0010              | zero = PP1 mode–remote parallel poll configuration.                                            |
|                        |                     | non-zero = PP2 mode-local parallel poll configuration.                                         |
|                        |                     | Default: zero. Refer to the NI-488.2M user manual for more information about parallel polling. |
| IbcTIMING              | 0x0011              | 1 = Normal timing (T1 delay of 2 μs).                                                          |
|                        |                     | 2 = High-speed timing (T1 delay of 500 ns).                                                    |
|                        |                     | 3 = Very high-speed timing (T1 delay of 350 ns).                                               |
|                        |                     | Default determined by the GPIB configuration utility.                                          |
|                        |                     | The T1 delay is the GPIB Source Handshake timing.                                              |
| IbcDMA                 | 0x0012              | Identical to ibdma.                                                                            |
|                        |                     | Default determined by the GPIB configuration utility.                                          |
| IbcReadAdjust          | 0x0013              | 0 = No byte swapping.                                                                          |
|                        |                     | 1 = Swap pairs of bytes during a read.                                                         |
|                        |                     | Default: zero.                                                                                 |

# **IBCONFIG**

Board Level Device Level IBCONFIG (Continued)

Table 1-5. ibconfig Board Configuration Parameter Options (Continued)

| Options<br>(Constants) | Options<br>(Values) | Legal Values                                                                                                    |  |
|------------------------|---------------------|----------------------------------------------------------------------------------------------------|--|
| IbcWriteAdjust         | 0x0014              | 0 = No byte swapping.                                                                                                    |  |
|                        |                     | 1 = Swap pairs of bytes during a write.                                                                                                    |  |
|                        |                     | Default: zero.                                                                                                    |  |
| IbcSendLLO             | 0x0017              | zero = Do not send LLO when putting a device online-ibfind or ibdev.                                                                                                    |  |
|                        |                     | non-zero = Send LLO when putting a device online-ibfind or ibdev.                                                                                                    |  |
|                        |                     | Default: zero.                                                                                                    |  |
| IbcPPollTime           | 0x0019              | $0 = $ Use the standard duration $(2 \mu s)$ when conducting a parallel poll.                                                                                              |  |
|                        |                     | 1 to 17 = Use a variable length duration when conducting a parallel poll. The duration represented by 1 to 17 corresponds to the ibtmo values.                             |  |
|                        |                     | Default: zero.                                                                                                    |  |
| IbcEndBitIsNormal      | 0x001A              | zero = Do not set the END bit of ibsta when an EOS match occurs during a read.                                                                                             |  |
|                        |                     | non-zero = Set the END bit of ibsta when an EOS match occurs during a read.                                                                                                |  |
|                        |                     | Default: non-zero.                                                                                                    |  |
| IbcHSCableLength       | 0x001F              | 0 = High-speed (HS488) data transfer is disabled.                                                                                                    |  |
|                        |                     | 1 to 15 = The number of meters of GPIB cable in your system. The NI-488.2M software uses this information to select the appropriate high-speed (HS488) data transfer mode. |  |
|                        |                     | Default determined by the GPIB configuration utility. See the NI-488.2M user manual for information about high-speed (HS488).                                              |  |

IBCONFIG

Board Level

Device Level

BCONFIG

(Continued)

Table 1-6 lists the options you can use with ibconfig when ud is a device descriptor or a device index. The following is an alphabetical list of the option constants included in Table 1-6.

| Constants           | Values | Constants                          | Values |
|---------------------|--------|------------------------------------|--------|
| • IbcEndBitIsNormal | 0x001A | • IbcREADDR                        | 0x0006 |
| • IbcEOSchar        | 0x000F | <ul> <li>IbcReadAdjust</li> </ul>  | 0x0013 |
| • IbcEOScmp         | 0x000E | • IbcSAD                           | 0x0002 |
| • IbcEOSrd          | 0x000C | • IbcSPollTime                     | 0x0018 |
| • IbcEOSwrt         | 0x000D | • IbcTMO                           | 0x0003 |
| • IbcEOT            | 0x0004 | <ul> <li>IbcWriteAdjust</li> </ul> | 0x0014 |
| • IbcPAD            | 0x0001 | <ul> <li>IbcUnAddr</li> </ul>      | 0x001B |

Table 1-6. ibconfig Device Configuration Parameter Options

| Options<br>(Constants) | Options (Values) | Legal Values                                                        |  |
|------------------------|------------------|---------------------------------------------------------------------|--|
| IbcPAD                 | 0x0001           | Changes the primary address of the device.  Identical to ibpad.     |  |
|                        |                  | Default determined by the GPIB configuration utility.               |  |
| IbcSAD                 | 0x0002           | Changes the secondary address of the device. Identical to ibsad.    |  |
|                        |                  | Default determined by the GPIB configuration utility.               |  |
| IbcTMO                 | 0x0003           | Changes the device I/O timeout limit. Identical to ibtmo.           |  |
|                        |                  | Default determined by the GPIB configuration utility.               |  |
| IbcEOT                 | 0x0004           | Changes the data termination method for writes. Identical to ibeot. |  |
|                        |                  | Default determined by the GPIB configuration utility.               |  |

(continues)

# **IBCONFIG**

Board Level Device Level IBCONFIG (Continued)

Table 1-6. ibconfig Device Configuration Parameter Options (Continued)

| Options<br>(Constants) | Options<br>(Values) | Legal Values                                                                           |  |
|------------------------|---------------------|----------------------------------------------------------------------------------------|--|
| IbcREADDR              | 0x0006              | zero = No unnecessary readdressing is performed between device-level reads and writes. |  |
|                        |                     | non-zero = Addressing is always performed before a device-level read or write.         |  |
|                        |                     | Default determined by the GPIB configuration utility.                                  |  |
| IbcEOSrd               | 0x000C              | non-zero = Terminate reads when the EOS character is read.                             |  |
|                        |                     | Default determined by the GPIB configuration utility.                                  |  |
| IbcEOSwrt              | 0x000D              | zero = Do not send EOI with the EOS character during write operations.                 |  |
|                        |                     | non-zero = Send EOI with the EOS character during writes.                              |  |
|                        |                     | Default determined by the GPIB configuration utility.                                  |  |
| IbcEOScmp              | 0x000E              | zero = Use seven bits for the EOS character comparison.                                |  |
|                        |                     | non-zero = Use eight bits for the EOS character comparison.                            |  |
|                        |                     | Default determined by the GPIB configuration utility.                                  |  |
| IbcEOSchar             | 0x000F              | Any 8-bit value. This byte becomes the new EOS character.                              |  |
|                        |                     | Default determined by the GPIB configuration utility.                                  |  |
| IbcReadAdjust          | 0x0013              | 0 = No byte swapping.                                                                  |  |
|                        |                     | 1 = Swap pairs of bytes during a read.                                                 |  |
|                        |                     | Default: zero.                                                                         |  |

(continues)

# **IBCONFIG**

Board Level Device Level IBCONFIG (Continued)

Table 1-6. ibconfig Device Configuration Parameter Options (Continued)

| Options<br>(Constants) | Options<br>(Values) | Legal Values                                                                                                    |  |
|------------------------|---------------------|----------------------------------------------------------------------------------------------------|--|
| IbcWriteAdjust         | 0x0014              | 0 = No byte swapping.                                                                                                    |  |
|                        |                     | 1 = Swap pairs of bytes during a write.                                                                                                    |  |
|                        |                     | Default: zero.                                                                                                    |  |
| IbcSPollTime           | 0x0018              | 0 to 17 = Sets the length of time the driver waits for a serial poll response byte when polling the given device. The length of time represented by 0 to 17 corresponds to the ibtmo values. |  |
|                        |                     | Default: 11.                                                                                                    |  |
| IbcEndBitIsNormal      | 0x001A              | zero = Do not set the END bit of ibsta when an EOS match occurs during a read.                                                                                                    |  |
|                        |                     | non-zero = Set the END bit of ibsta when an EOS match occurs during a read.                                                                                                    |  |
|                        |                     | Default: non-zero.                                                                                                    |  |
| IbcUnAddr              | 0x001B              | zero = Do not send Untalk and Unlisten—UNT and UNL—at the end of device-level reads and writes.                                                                                              |  |
|                        |                     | non-zero = Send UNT and UNL at the end of device-level reads and writes.                                                                                                    |  |
|                        |                     | Default: zero.                                                                                                    |  |

IBDEV Device Level IBDEV

# **Purpose**

Open and initialize a device descriptor.

#### **Format**

```
int ibdev (int BdIndx, int pad, int sad, int tmo, int eot, int
    eos)
```

# Input

| BdIndx | Index of the access board for the device |
|--------|------------------------------------------|
| pad    | The primary GPIB address of the device   |
| sad    | The secondary GPIB address of the device |
| tmo    | The I/O timeout value                    |
| eot    | EOI mode of the device                   |
| eos    | EOS character and modes                  |

# Output

Function Return The device descriptor or a -1

# **Description**

ibdev acquires a device descriptor to use in subsequent device-level NI-488 functions. It opens and initializes a device descriptor, and configures it according to the input parameters.

For more details on the meaning and effect of each input parameter, see the corresponding NI-488 functions for ibbna, ibpad, ibsad, ibtmo, ibeot, and ibeos.

If ibdev is unable to get a valid device descriptor, a -1 is returned; the ERR bit is set in ibsta and iberr contains EDVR.

IBDEV Device Level IBDEV (Continued)

### **Possible Errors**

EARG pad, sad, tmo, eot, or eos is invalid. See the corresponding function.
 EDVR Either no device descriptors are available or BdIndx refers to a GPIB board that is not installed.
 ENEB The interface board is not installed or configured properly.

IBDMA Board Level IBDMA

# **Purpose**

Enable or disable DMA.

#### **Format**

```
int ibdma (int ud, int v)
```

# Input

ud A board descriptor

v Enable or disable the use of DMA

# **Output**

Function Return The value of ibsta

# **Description**

ibdma enables or disables DMA transfers for the board, according to v. If v is zero, then DMA is not used for GPIB I/O transfers. If v is non-zero, then DMA is used for GPIB I/O transfers.

| EARG | ud is valid but does not refer to an interface board.                                                                      |
|------|----------------------------------------------------------------------------------------------------|
| ECAP | The interface board is not configured to use a DMA channel. Use the GPIB configuration utility to configure a DMA channel. |
| EDVR | Either ud is invalid or the NI-488.2M driver is not installed.                                                             |
| ENEB | The interface board is not installed or configured properly.                                                               |
| EOIP | Asynchronous I/O is in progress.                                                                                           |

IBEOS

Board Level
Device Level

BEOS

### **Purpose**

Configure the end-of-string (EOS) termination mode or character.

#### **Format**

```
int ibeos (int ud, int v)
```

# Input

ud A board or device descriptor

v EOS mode and character information

# **Output**

Function Return The value of ibsta

# **Description**

ibeos configures the EOS termination mode or EOS character for the board or device. The parameter v describes the new end-of-string (EOS) configuration to use. If v is zero, then the EOS configuration is disabled. Otherwise, the low byte is the EOS character and the upper byte contains flags which define the EOS mode. Table 1-7 describes the different EOS configurations and the corresponding values of v. If no error occurs during the call, then the value of the previous EOS setting is returned in iberr.

IBEOS

Board Level

Device Level

(Continued)

Table 1-7. EOS Configurations

|     |                                                                                       | Value of v |               |
|-----|---------------------------------------------------------------------------------------|------------|---------------|
| Bit | Configuration                                                                         | High Byte  | Low Byte      |
| A   | Terminate read when EOS is detected.                                                  | 00000100   | EOS character |
| В   | Set EOI with EOS on write function.                                                   | 00001000   | EOS character |
| С   | Compare all 8 bits of EOS byte rather than low 7 bits (all read and write functions). | 00010000   | EOS character |

Configuration bits A and C determine how to terminate read I/O operations. If bit A is set and bit C is clear, then a read ends when a byte that matches the low seven bits of the EOS character is received. If bits A and C are both set, then a read ends when a byte that matches all eight bits of the EOS character is received.

Configuration bits B and C determine when a write I/O operation asserts the GPIB EOI line. If bit B is set and bit C is clear, then EOI is asserted when the written character matches the low seven bits of the EOS character. If bits B and C are both set, then EOI is asserted when the written character matches all eight bits of the EOS character.

Note: Defining an EOS byte does not cause the driver to automatically send that byte at the end of write I/O operations. Your application is responsible for placing the EOS byte at the end of the data strings that it defines.

For more information on the termination of I/O operations, refer to Chapter 6, *GPIB Programming Techniques*, in the NI-488.2M user manual.

IBEOS

Board Level

Device Level

(Continued)

# **Examples**

### **Possible Errors**

EARG The high byte of v contains invalid bits.

EDVR Either ud is invalid or the NI-488.2M driver is not installed.

ENEB The interface board is not installed or configured properly.

EOIP Asynchronous I/O is in progress.

IBEOT

Board Level

Device Level

BEOT

# **Purpose**

Enable or disable the automatic assertion of the GPIB EOI line at the end of write I/O operations.

#### **Format**

```
int ibeot (int ud, int v)
```

# Input

ud A board or device descriptor

v Enables or disables the end of transmission assertion of EOI

# **Output**

Function Return The value of ibsta

# **Description**

ibeot enables or disables the assertion of the EOI line at the end of write I/O operations for the board or device described by ud. If v is non-zero, then EOI is asserted when the last byte of a GPIB write is sent. If v is zero, then nothing occurs when the last byte is sent. If no error occurs during the call, then the previous value of EOT is returned in iberr.

For more information on the termination of I/O operations, refer to Chapter 6, *GPIB Programming Techniques*, in the NI-488.2M user manual.

| EDVR | Either ud is invalid or the NI-488.2M driver is not installed. |
|------|----------------------------------------------------------------|
| ENEB | The interface board is not installed or configured properly.   |
| FOIP | Asynchronous I/O is in progress                                |

IBFIND

Board Level

Device Level

### **Purpose**

Open and initialize a board or a user-configured device descriptor.

#### **Format**

int ibfind (char \*udname)

### Input

udname A user-configured device or board name

# **Output**

Function Return The board or device descriptor, or a -1

# **Description**

ibfind is used to acquire a descriptor for a board or user-configured device; this board or device descriptor can be used in subsequent NI-488 functions.

ibfind performs the equivalent of an ibonl 1 to initialize the board or device descriptor. The unit descriptor returned by ibfind remains valid until the board or device is put offline using ibonl 0.

If ibfind is unable to get a valid descriptor, a -1 is returned; the ERR bit is set in ibsta and iberr contains EDVR.

Note: Using ibfind to obtain device descriptors is useful only for compatibility with existing applications. New applications should use ibdev instead of ibfind. ibdev is more flexible, easier to use, and frees the application from unnecessary device name requirements.

| IBFIND | <b>Board Level</b>  | IBFIND      |
|--------|---------------------|-------------|
|        | <b>Device Level</b> | (Continued) |

| EBUS | Device level: No devices are connected to the GPIB.                                                                                   |
|------|----------------------------------------------------------------------------------------------------|
| ECIC | Device level: The access board is not CIC. See the <i>Device-Level Calls and Bus Management</i> section in the NI-488.2M user manual. |
| EDVR | Either udname is not recognized as a board or device name or the NI-488.2M driver is not installed.                                   |
| ENEB | The interface board is not installed or configured properly.                                                                          |

IBGTS Board Level IBGTS

### **Purpose**

Go from Active Controller to Standby.

#### **Format**

```
int ibgts (int ud, int v)
```

### Input

ud Board descriptor

v Determines whether to perform acceptor handshaking

# **Ouput**

Function Return The value of ibsta

# **Description**

ibgts causes the GPIB board at ud to go to Standby Controller and the GPIB ATN line to be unasserted. If v is non-zero, acceptor handshaking or shadow handshaking is performed until END occurs or until ATN is reasserted by a subsequent ibcac call. With this option, the GPIB board can participate in data handshake as an acceptor without actually reading data. If END is detected, the interface board enters a Not Ready For Data (NRFD) handshake holdoff state which results in hold off of subsequent GPIB transfers. If v is 0, no acceptor handshaking or holdoff is performed.

Before performing an ibgts with shadow handshake, call the ibeos function to establish proper EOS modes.

For details on the IEEE-488.1 handshake protocol, refer to the ANSI/IEEE Standard 488.1-1987 document.

IBGTS

Board Level

IBGTS

(Continued)

| EADR | v is non-zero, and either ATN is low or the interface board is a Talker or a Listener. |
|------|----------------------------------------------------------------------------------------|
| EARG | ud is valid but does not refer to an interface board.                                  |
| ECIC | The interface board is not Controller-In-Charge.                                       |
| EDVR | Either ud is invalid or the NI-488.2M driver is not installed.                         |
| ENEB | The interface board is not installed or configured properly.                           |
| EOIP | Asynchronous I/O is in progress.                                                       |

IBIST Board Level IBIST

# **Purpose**

Set or clear the board individual status bit for parallel polls.

#### **Format**

```
int ibist (int ud, int v)
```

### Input

ud Board descriptor

v Indicates whether to set or clear the ist bit

# **Output**

Function Return The value of ibsta

# **Description**

ibist sets the interface board ist (individual status) bit according to v. If v is zero, the ist bit is cleared; if v is non-zero, the ist bit is set. The previous value of the ist bit is returned in iberr.

For more information on parallel polling, refer to the NI-488.2M user manual.

#### Possible Errors

EARG ud is valid but does not refer to an interface board.

EDVR Either ud is invalid or the NI-488.2M driver is not installed.

ENEB The interface board is not installed or configured properly.

EOIP Asynchronous I/O is in progress.

IBLINES Board Level IBLINES

### **Purpose**

Return the status of the eight GPIB control lines.

#### **Format**

int iblines (int ud, short \*clines)

### **Input**

ud Board descriptor

### **Output**

clines Returns GPIB control line state information

Function Return The value of ibsta

# **Description**

iblines returns the state of the GPIB control lines in clines. The low-order byte (bits 0 through 7) of clines contains a mask indicating the capability of the GPIB interface board to sense the status of each GPIB control line. The upper byte (bits 8 through 15) contains the GPIB control line state information. The following is a pattern of each byte.

| 7   | 6   | 5   | 4   | 3   | 2    | 1    | 0   |
|-----|-----|-----|-----|-----|------|------|-----|
| EOI | ATN | SRQ | REN | IFC | NRFD | NDAC | DAV |

To determine if a GPIB control line is asserted, first check the appropriate bit in the lower byte to determine if the line can be monitored. If the line can be monitored (indicated by a 1 in the appropriate bit position), then check the corresponding bit in the upper byte. If the bit is set (1), the corresponding control line is asserted. If the bit is clear (0), the control line is unasserted.

**IBLINES** 

Board Level Device Level IBLINES (Continued)

# **Example**

### **Possible Errors**

EARG ud is valid but does not refer to an interface board.

EDVR Either ud is invalid or the NI-488.2M driver is not installed.

ENEB The interface board is not installed or configured properly.

IBLN
Board Level
Device Level

### **Purpose**

Check for the presence of a device on the bus.

#### **Format**

int ibln (int ud, int pad, int sad, short \*listen)

### Input

ud Board or device descriptor

pad The primary GPIB address of the device sad The secondary GPIB address of the device

# **Output**

listen Indicates if a device is present or not

Function Return The value of ibsta

# **Description**

ibln determines whether there is a listening device at the GPIB address designated by the pad and sad parameters. If ud is a board descriptor, then the bus associated with that board is tested for Listeners. If ud is a device descriptor, then ibln uses the access board associated with that device to test for Listeners. If a Listener is detected, a non-zero value is returned in listen. If no Listener is found, zero is returned.

The pad parameter can be any valid primary address (a value between 0 and 30). The sad parameter can be any valid secondary address (a value between 96 to 126), or one of the constants NO\_SAD or ALL\_SAD. The constant NO\_SAD designates that no secondary address is to be tested (only a primary address is tested). The constant ALL\_SAD designates that all secondary addresses are to be tested.

| IBLN | <b>Board Level</b> | IBLN        |
|------|--------------------|-------------|
|      | Device Level       | (Continued) |

| ECIC | Device level: The access board is not CIC. See the <i>Device-Level Calls and Bus Management</i> section in the NI-488.2M user manual. |
|------|----------------------------------------------------------------------------------------------------|
| EDVR | Either ud is invalid or the NI-488.2M driver is not installed.                                                                        |
| ENEB | The interface board is not installed or configured properly.                                                                          |
| EOIP | Asynchronous I/O is in progress.                                                                                                    |

IBLOC

Board Level
Device Level

Board Level

### **Purpose**

Go to Local.

#### **Format**

int ibloc (int ud)

# Input

ud Board or device descriptor

### **Output**

Function Return The value of ibsta

# **Description**

#### **Board Level**

If the board is not in a lockout state (LOK does not appear in the status word, ibsta), ibloc places the board in local mode. Otherwise, the call has no effect.

The ibloc function is used to simulate a front panel RTL (Return to Local) switch if the computer is used as an instrument.

#### Device Level

Unless the REN (Remote Enable) line has been unasserted with the ibsre function, all device-level functions automatically place the specified device in remote program mode. ibloc is used to move devices temporarily from a remote program mode to a local mode until the next device function is executed on that device.

IBLOC
Board Level
Device Level
Board Level
(Continued)

| EBUS | Device level: No devices are connected to the GPIB.                                                                                   |
|------|----------------------------------------------------------------------------------------------------|
| ECIC | Device level: The access board is not CIC. See the <i>Device-Level Calls and Bus Management</i> section in the NI-488.2M user manual. |
| EDVR | Either ud is invalid or the NI-488.2M driver is not installed.                                                                        |
| ENEB | The interface board is not installed or configured properly.                                                                          |
| EOIP | Asynchronous I/O is in progress.                                                                                                    |

IBONL Board Level BONL Device Level

# **Purpose**

Place the device or interface board online or offline.

#### **Format**

```
int ibonl (int ud, int v)
```

# Input

ud Board or device descriptor

Indicates whether the board or device is to be taken online or offline

# **Output**

Function Return The value of ibsta

# **Description**

ibon1 resets the board or device and places all its software configuration parameters in their pre-configured state. In addition, if v is zero, the device or interface board is taken offline. If v is non-zero, the device or interface board is left operational, or online.

If a device or an interface board is taken offline, the board or device descriptor (ud) is no longer valid. You must execute an ibdev or ibfind to access the board or device again.

#### **Possible Errors**

EDVR Either ud is invalid or the NI-488.2M driver is not installed.

ENEB The interface board is not installed or configured properly.

IBPAD

Board Level

Device Level

# **Purpose**

Change the primary address.

#### **Format**

```
int ibpad (int ud, int v)
```

# Input

ud Board or device descriptor

v GPIB primary address

# **Output**

Function Return The value of ibsta

# Description

ibpad sets the primary GPIB address of the board or device to v, an integer ranging from 0 to 30. If no error occurs during the call, then iberr contains the previous GPIB primary address.

| EARG | v is not a valid primary GPIB address; it must be in the range 0 to 30. |
|------|-------------------------------------------------------------------------|
| EDVR | Either ud is invalid or the NI-488.2M driver is not installed.          |
| ENEB | The interface board is not installed or configured properly.            |
| EOIP | Asynchronous I/O is in progress.                                        |

IBPCT Device Level IBPCT

# **Purpose**

Pass control to another GPIB device with Controller capability.

#### **Format**

```
int ibpct (int ud)
```

# Input

ud Device descriptor

# **Output**

Function Return The value of ibsta

# **Description**

ibpct passes Controller-in-Charge status to the device indicated by ud. The access board automatically unasserts the ATN line and goes to Controller Idle State (CIDS). This function assumes that the device has Controller capability.

| EARG | ud is valid but does not refer to a device.                                                                             |
|------|----------------------------------------------------------------------------------------------------|
| EBUS | No devices are connected to the GPIB.                                                                                   |
| ECIC | The access board is not CIC. See the <i>Device-Level Calls and Bus Management</i> section in the NI-488.2M user manual. |
| EDVR | Either ud is invalid or the NI-488.2M driver is not installed.                                                          |
| ENEB | The interface board is not installed or configured properly.                                                            |
| EOIP | Asynchronous I/O is in progress.                                                                                        |

IBPPC
Board Level
Device Level
Board Level

### **Purpose**

Parallel poll configure.

#### **Format**

```
int ibppc (int ud, int v)
```

### Input

ud Board or device descriptor

v Parallel poll enable/disable value

# **Output**

Function Return The value of ibsta

# **Description**

#### **Device Level**

If ud is a device descriptor, ibppc enables or disables the device from responding to parallel polls. The device is addressed and sent the appropriate parallel poll message—Parallel Poll Enable (PPE) or Disable (PPD). Valid parallel poll messages are 96 to 126 (hex 60 to hex 7E) or zero to send PPD.

#### **Board Level**

If ud is a board descriptor, ibppc performs a local parallel poll configuration using the parallel poll configuration value v. Valid parallel poll messages are 96 to 126 (hex 60 to hex 7E) or zero to send PPD. If no error occurs during the call, then iberr contains the previous value of the local parallel poll configuration.

For more information on parallel polling, refer to the NI-488.2M user manual.

IBPPC
Board Level
Device Level
Board Level
(Continued)

| EARG | v does not contain a valid PPE or PPD message.                                                                                        |
|------|----------------------------------------------------------------------------------------------------|
| EBUS | Device level: No devices are connected to the GPIB.                                                                                   |
| ECAP | Board level: The board is not configured to perform local parallel poll configuration. (See ibconfig, option IbcPP2.)                 |
| ECIC | Device level: The access board is not CIC. See the <i>Device-Level Calls and Bus Management</i> section in the NI-488.2M user manual. |
| EDVR | Either ucl is invalid or the NI-488.2M driver is not installed.                                                                       |
| ENEB | The interface board is not installed or configured properly.                                                                          |
| EOIP | Asynchronous I/O is in progress.                                                                                                    |

IBRD Board Level IBRD Device Level

### **Purpose**

Read data from a device into a user buffer.

### **Format**

int ibrd (int ud, void \*rdbuf, long cnt)

### Input

ud Board or device descriptor

cnt Number of bytes to be read from the GPIB

# **Output**

rdbuf Address of buffer into which data is read

Function Return The value of ibsta

# **Description**

#### **Device Level**

If ud is a device descriptor, ibrd addresses the GPIB, reads up to cnt bytes of data, and places the data into the buffer specified by rdbuf. The operation terminates normally when cnt bytes have been received or END is received. The operation terminates with an error if the transfer could not complete within the timeout period. The actual number of bytes transferred is returned in the global variable ibcntl.

#### **Board Level**

If ud is a board descriptor, ibrd reads up to cnt bytes of data and places the data into the buffer specified by rd. A board-level ibrd assumes that the GPIB is already properly addressed. The operation terminates normally when cnt bytes have been received or END is received. The operation terminates with an error if the transfer could not complete within the timeout period or, if the board is not CIC, the CIC sends a Device Clear on the GPIB. The actual number of bytes transferred is returned in the global variable ibcntl.

IBRD

Board Level

Device Level

(Continued)

#### **Possible Errors**

**EABO** Either cnt bytes or END was not received within the timeout period or a Device Clear message was received after the read operation began. **EADR** Board level: The GPIB is not correctly addressed; use ibcmd to address the GPIB. Device level: A conflict exists between the device GPIB address and the GPIB address of the device access board. Use ibpad and ibsad. **EBUS** Device level: No devices are connected to the GPIB. **ECIC** Device level: The access board is not CIC. See the Device-Level Calls and Bus Management section in the NI-488.2M user manual. **EDVR** Either ud is invalid or the NI-488.2M driver is not installed. **ENEB** The interface board is not installed or configured properly. **EOIP** Asynchronous I/O is in progress.

IBRDA

Board Level

Device Level

# **Purpose**

Read data asynchronously from a device into a user buffer.

#### **Format**

```
int ibrda (int ud, int *rdbuf, long cnt)
```

### Input

ud Board or device descriptor

cnt Number of bytes to be read from the GPIB

# **Output**

rdbuf Address of buffer into which data is read

Function Return The value of ibsta

# **Description**

#### **Device Level**

If ud is a device descriptor, ibrda addresses the GPIB, begins a synchronous read of up to cnt bytes of data from a GPIB device, and places the data into the buffer specified by rdbuf. The operation terminates normally when cnt bytes have been received or END is received. The actual number of bytes transferred is returned in the global variable ibcntl.

IBRDA

Board Level

Device Level

(Continued)

#### **Board Level**

If ud is a board descriptor, ibrda reads up to cnt bytes of data from a GPIB device and places the data into the buffer specified by rdbuf. A board-level ibrda assumes that the GPIB is already properly addressed. The operation terminates normally when cnt bytes have been received or END is received. The operation terminates with an error if the board is not the CIC, and the CIC sends a Device Clear on the GPIB. The actual number of bytes transferred is returned in the global variable ibcntl.

#### **Board and Device Level**

The asynchronous I/O calls (ibcmda, ibrda, ibwrta) are designed so that applications can perform other non-GPIB operations while the I/O is in progress. Once the asynchronous I/O has begun, further GPIB calls are strictly limited. Any calls that would interfere with the I/O in progress are not allowed; the driver returns EOIP in this case.

Once the I/O is complete, the application must *resynchronize* with the NI-488.2M driver. Resynchronization is accomplished by using one of the following three functions:

- ibwait If the returned ibsta contains CMPL, then the driver and application are resynchronized.
- $\bullet \quad \text{ibstop} \quad \text{The I/O is canceled; the driver and application are resynchronized.} \\$
- ibon1 The I/O is canceled and the interface is reset; the driver and application are resynchronized.

# IBRDA Board Level Device Level Board Level (Continued)

| EABO | Board level: a Device Clear message was received from the CIC.                                                                        |
|------|----------------------------------------------------------------------------------------------------|
| EADR | Board level: The GPIB is not correctly addressed; use ibcmd to address the GPIB.                                                      |
|      | Device level: A conflict exists between the device GPIB address and the GPIB address of the device access board. Use ibpad and ibsad. |
| EBUS | Device level: No devices are connected to the GPIB.                                                                                   |
| ECIC | Device level: The access board is not CIC. See the <i>Device-Level Calls and Bus Management</i> section in the NI-488.2M user manual. |
| EDVR | Either ud is invalid or the NI-488.2M driver is not installed.                                                                        |
| ENEB | The interface board is not installed or configured properly.                                                                          |
| EOIP | Asynchronous I/O is in progress.                                                                                                    |

IBRDF

Board Level
Device Level

# **Purpose**

Read data from a device into a file.

#### **Format**

```
int ibrdf (int ud, char *flname)
```

# Input

ud Board or device descriptor

flname Name of file into which data is read

# **Output**

Function Return The value of ibsta

# **Description**

#### **Device Level**

If ud is a device descriptor, ibrdf addresses the GPIB, reads up to cnt bytes of data from a GPIB device, and places the data into the file specified by flname. The operation terminates normally when cnt bytes have been received or END is received. The operation terminates with an error if the transfer could not complete within the timeout period. The actual number of bytes transferred is returned in the global variable ibcntl.

IBRDF
Board Level
Device Level
Board Level
(Continued)

#### **Board Level**

If ud is a board descriptor, <code>ibrdf</code> reads up to <code>cnt</code> bytes of data from a GPIB device and places the data into the file specified by <code>flname</code>. A board-level <code>ibrdf</code> assumes that the GPIB is already properly addressed. The operation terminates normally when <code>cnt</code> bytes have been received or END is received. The operation terminates with an error if the transfer could not complete within the timeout period or, if the board is not CIC, the CIC sends a Device Clear on the GPIB. The actual number of bytes transferred is returned in the global variable <code>ibcntl</code>.

| EABO | Either cnt bytes or END was not received within the timeout period, or ud is a board descriptor and Device Clear was received after the read operation began. |
|------|----------------------------------------------------------------------------------------------------|
| EADR | Board level: The GPIB is not correctly addressed; use ibcmd to address the GPIB.                                                                              |
|      | Device level: A conflict exists between the device GPIB address and the GPIB address of the device access board. Use ibpad and ibsad.                         |
| EBUS | Device level: No devices are connected to the GPIB.                                                                                                    |
| ECIC | Device level: The access board is not CIC. See the <i>Device-Level Calls and Bus Management</i> section in the NI-488.2M user manual.                         |
| EDVR | Either ud is invalid or the NI-488.2M driver is not installed.                                                                                                |
| EFSO | ibrdf could not access flname.                                                                                                    |
| ENEB | The interface board is not installed or configured properly.                                                                                                  |
| EOIP | Asynchronous I/O is in progress.                                                                                                    |

IBRPP
Board Level
Device Level
Board Level

# **Purpose**

Conduct a parallel poll.

### **Format**

int ibrpp (int ud, char \*ppr)

# Input

ud Board or device descriptor

# **Output**

ppr Parallel poll response byte

Function Return The value of ibsta

# **Description**

ibrpp parallel polls all the devices on the GPIB. The result of this poll is returned in ppr.

For more information on parallel polling, refer to the NI-488.2M user manual.

| EBUS | Device level: No devices are connected to the GPIB.                                                                                   |
|------|----------------------------------------------------------------------------------------------------|
| ECIC | Device level: The access board is not CIC. See the <i>Device-Level Calls and Bus Management</i> section in the NI-488.2M user manual. |
| EDVR | Either ud is invalid or the NI-488.2M driver is not installed.                                                                        |
| ENEB | The interface board is not installed or configured properly.                                                                          |
| EOIP | Asynchronous I/O is in progress.                                                                                                    |

IBRSC Board Level IBRSC

### **Purpose**

Request or release system control.

#### **Format**

```
int ibrsc (int ud, int v)
```

### Input

ud Board descriptor

v Determines if system control is to be requested or released

# **Output**

Function Return The value of ibsta

# Description

ibrsc requests or releases the capability to send Interface Clear (IFC) and Remote Enable (REN) messages to devices. If v is zero, the board releases system control, and functions requiring System Controller capability are not allowed. If v is non-zero, functions requiring System Controller capability are subsequently allowed. If no error occurs during the call, then iberr contains the previous System Controller state of the board.

| EARG | ud is a valid descriptor but does not refer to a board.         |
|------|-----------------------------------------------------------------|
| EDVR | Either und is invalid or the NI-488.2M driver is not installed. |
| ENEB | The interface board is not installed or configured properly.    |
| EOIP | Asynchronous I/O is in progress.                                |

IBRSP Device Level IBRSP

# **Purpose**

Conduct a serial poll.

#### **Format**

```
int ibrsp (int ud, char *spr)
```

# Input

ud Device descriptor

# **Output**

spr Serial poll response byte

Function Return The value of ibsta

# **Description**

The ibrsp function is used to serial poll the device ud. The serial poll response byte is returned in spr. If bit 6 (hex 40) of the response is set, the device is requesting service. When the automatic serial polling feature is enabled, the device might have already been polled. In this case, ibrsp returns the previously acquired status byte.

For more information on serial polling, refer to the NI-488.2M user manual.

# IBRSP Device Level IBRSP (Continued)

| EABO | The serial poll response could not be read within the serial poll timeout period.                                                        |  |
|------|----------------------------------------------------------------------------------------------------|--|
| EARG | ud is a valid descriptor but does not refer to a device.                                                                                 |  |
| EBUS | No devices are connected to the GPIB.                                                                                                    |  |
| ECIC | The access board is not CIC. See the <i>Device-Level Calls and Bus Management</i> section in the NI-488.2M user manual.                  |  |
| EDVR | Either ud is invalid or the NI-488.2M driver is not installed.                                                                           |  |
| ENEB | The interface board is not installed or configured properly.                                                                             |  |
| EOIP | Asynchronous I/O is in progress.                                                                                                    |  |
| ESTB | Autopolling is enabled and the serial poll queue of the device has overflowed. Call ibrsp more often to keep the queue from overflowing. |  |

IBRSV Board Level IBRSV

# **Purpose**

Request service and change the serial poll status byte.

#### **Format**

```
int ibrsv (int ud, int v)
```

## Input

ud Board descriptor

v Serial poll status byte

# **Output**

Function Return The value of ibsta

# **Description**

ibrsv is used to request service from the Controller and to provide the Controller with an application-dependent status byte when the Controller serial polls the GPIB board.

The value v is the status byte that the GPIB board returns when serial polled by the Controller-In-Charge. If bit 6 (hex 40) is set in v, the GPIB board requests service from the Controller by asserting the GPIB SRQ line. When ibrsv is called and an error does not occur, the previous status byte is returned in iberr.

| EARG | ud is a valid descriptor but does not refer to a board.        |
|------|----------------------------------------------------------------|
| EDVR | Either ud is invalid or the NI-488.2M driver is not installed. |
| ENEB | The interface board is not installed or configured properly.   |
| EOIP | Asynchronous I/O is in progress.                               |

IBSAD

Board Level

Device Level

# **Purpose**

Change or disable the secondary address.

#### **Format**

```
int ibsad (int ud, int v)
```

# **Inputs**

ud Board or device descriptor

v GPIB secondary address

# **Output**

Function Return The value of ibsta

# **Description**

ibsad changes the secondary GPIB address of the given board or device to v, an integer in the range 96 to 126 (hex 60 to hex 7E) or zero. If v is zero, secondary addressing is disabled. If no error occurs during the call, then the previous value of the GPIB secondary address is returned in iberr.

| EARG | v is non-zero and outside the legal range 96 to 126.           |
|------|----------------------------------------------------------------|
| EDVR | Either ud is invalid or the NI-488.2M driver is not installed. |
| ENEB | The interface board is not installed or configured properly.   |
| EOIP | Asynchronous I/O is in progress.                               |

IBSIC Board Level IBSIC

# **Purpose**

Assert interface clear.

#### **Format**

int ibsic (int ud)

# **Input**

ud Board descriptor

# **Output**

Function Return The value of ibsta

# **Description**

ibsic asserts the GPIB interfaces clear (IFC) line for at least 100 µs if the GPIB board is System Controller. This initializes the GPIB and makes the interface board CIC and Active Controller with ATN asserted.

The IFC signal resets only the GPIB interface functions of bus devices and not the internal device functions. Consult your device documentation to determine how to reset the internal functions of your device.

| EARG | ud is a valid descriptor but does not refer to a board.        |
|------|----------------------------------------------------------------|
| EDVR | Either ud is invalid or the NI-488.2M driver is not installed. |
| ENEB | The interface board is not installed or configured properly.   |
| EOIP | Asynchronous I/O is in progress.                               |
| ESAC | The board does not have System Controller capability.          |

IBSRE Board Level IBSRE

# **Purpose**

Set or clear the Remote Enable line.

#### **Format**

```
int ibsre (int ud, int v)
```

# Input

ud Board descriptor

v Indicates whether to set or clear the REN line

# **Output**

Function Return The value of ibsta

# **Description**

If v is non-zero, the GPIB Remote Enable (REN) line is asserted. If v is zero, REN is unasserted. The previous value of REN is returned in iberr.

REN is used by devices to choose between local and remote modes of operation. A device should not actually enter remote mode until it receives its listen address.

| EARG | ud is a valid descriptor but does not refer to a board.        |
|------|----------------------------------------------------------------|
| EDVR | Either ud is invalid or the NI-488.2M driver is not installed. |
| ENEB | The interface board is not installed or configured properly.   |
| EOIP | Asynchronous I/O is in progress.                               |
| ESAC | The board does not have System Controller capability.          |

IBSTOP

Board Level
Device Level

Board Level

# **Purpose**

Abort asynchronous I/O operation.

### **Format**

int ibstop (int ud)

# Input

ud Board or device descriptor

# **Output**

Function Return The value of ibsta

# **Description**

The ibstop function aborts any asynchronous read, write, or command operation that is in progress and resynchronizes the application with the driver. If asynchronous I/O is in progress, the error bit is set in the status word, ibsta, and EABO is returned, indicating that the I/O was successfully stopped.

| EABO        | Asynchronous I/O was successfully stopped.                     |
|-------------|----------------------------------------------------------------|
| EDVR        | Either ud is invalid or the NI-488.2M driver is not installed. |
| <b>ENEB</b> | The interface board is not installed or configured properly.   |

IBTMO

Board Level

Device Level

### **Purpose**

Change or disable the I/O timeout period.

#### **Format**

```
int ibtmo (int ud, int v)
```

# Input

ud Board or device descriptor

v Timeout duration code

# **Output**

Function Return The value of ibsta

# **Description**

ibtmo sets the timeout period of the board or device to v. The timeout period is used to select the maximum duration allowed for a synchronous I/O operation (for example, ibrd and ibwrt). If the operation does not complete before the timeout period elapses, then the operation is aborted and TIMO is returned in ibsta. See Table 1-8 for a list of valid timeout values. These timeout values represent the minimum timeout period. The actual period may be longer.

### **Possible Errors**

EARG v is invalid.

EDVR Either ud is invalid or the NI-488.2M driver is not installed.

ENEB The interface board is not installed or configured properly.

IBTMO Board Level
Device Level

IBTMO (Continued)

Table 1-8. Timeout Code Values

| Constant | Value<br>of v | Minimum<br>Timeout    |  |
|----------|---------------|-----------------------|--|
| TNONE    | 0             | disabled - no timeout |  |
| T10us    | 1             | 10 μs                 |  |
| T30us    | 2             | 30 μs                 |  |
| T100us   | 3             | 100 μs                |  |
| T300us   | 4             | 300 μs                |  |
| Tlms     | 5             | 1 ms                  |  |
| T3ms     | 6             | 3 ms                  |  |
| T10ms    | 7             | 10 ms                 |  |
| T30ms    | 8             | 30 ms                 |  |
| T100ms   | 9             | 100 ms                |  |
| T300ms   | 10            | 300 ms                |  |
| Tls      | 11            | 1 s                   |  |
| T3s      | 12            | 3 s                   |  |
| T10s     | 13            | 10 s                  |  |
| T30s     | 14            | 30 s                  |  |
| T100s    | 15            | 100 s                 |  |

IBTRG Device Level IBTRG

# **Purpose**

Trigger selected device.

### **Format**

int ibtrg (int ud)

# Input

ud Device descriptor

# **Output**

Function Return The value of ibsta

# **Description**

ibtrg sends the Group Execute Trigger (GET) message to the device described by ud.

| EARG | ud is a valid descriptor but does not refer to a device.                                                                |
|------|----------------------------------------------------------------------------------------------------|
| EBUS | No devices are connected to the GPIB.                                                                                   |
| ECIC | The access board is not CIC. See the <i>Device-Level Calls and Bus Management</i> section in the NI-488.2M user manual. |
| EDVR | Either ud is invalid or the NI-488.2M driver is not installed.                                                          |
| ENEB | The interface board is not installed or configured properly.                                                            |
| EOIP | Asynchronous I/O is in progress.                                                                                        |

IBWAIT

Board Level

Device Level

### **Purpose**

Wait for GPIB events.

#### **Format**

int ibwait (int ud, int mask)

## Input

ud Board or device descriptor

mask Bit mask of GPIB events to wait for

# **Output**

Function Return The value of ibsta

# **Description**

ibwait monitors the events specified by mask and delays processing until one or more of the events occurs. If TIMO is set in the wait mask, ibwait returns when the timeout period has elapsed, if one or more of the other specified events have not already occurred. If TIMO is not set in the wait mask, then the other function waits indefinitely for one or more of the specified events to occur. The ibwait mask bits are identical to the ibsta bits and they are described in Table 1-9. If ud is a device descriptor, the only valid wait mask bits are TIMO, END, RQS, and CMPL. If ud is a board descriptor, all wait mask bits are valid except for RQS. You can configure the timeout period using the ibtmo function.

### **Possible Errors**

EARG The bit set in mask is invalid.

EBUS Device level: No devices are connected to the GPIB.

ECIC Device level: The access board is not CIC. See the *Device*-

Level Calls and Bus Management section in the NI-488.2M

user manual.

IBWAIT

Board Level

Device Level

(Continued)

### **Possible Errors (continued)**

EDVR Either ud is invalid or the NI-488.2M driver is not installed.

ENEB The interface board is not installed or configured properly.

ESRQ Device level: If RQS is set in the wait mask, then ESRQ indicates that the *Stuck SRQ* condition exists. For more information on serial polling, refer to the NI-488.2M user

manual.

Table 1-9. Wait Mask Layout

| Mnemonic | Bit<br>Pos. | Hex<br>Value | Description                             |
|----------|-------------|--------------|-----------------------------------------|
| ERR      | 15          | 8000         | GPIB error                              |
| TIMO     | 14          | 4000         | Time limit exceeded                     |
| END      | 13          | 2000         | GPIB board detected END or EOS          |
| SRQI     | 12          | 1000         | SRQ asserted (board only)               |
| RQS      | 11          | 800          | Device requesting service (device only) |
| CMPL     | 8           | 100          | I/O completed                           |
| LOK      | 7           | 80           | GPIB board is in Lockout State          |
| REM      | 6           | 40           | GPIB board is in Remote State           |
| CIC      | 5           | 20           | GPIB board is CIC                       |
| ATN      | 4           | 10           | Attention is asserted                   |
| TACS     | 3           | 8            | GPIB board is Talker                    |
| LACS     | 2           | 4            | GPIB board is Listener                  |
| DTAS     | 1           | 2            | GPIB board is in Device Trigger State   |
| DCAS     | 0           | 1            | GPIB board is in Device Clear State     |

IBWRT

Board Level

Device Level

### **Purpose**

Write data to a device from a user buffer.

#### **Format**

```
int ibwrt (int ud, void *wrtbuf, long cnt)
```

# **Input**

ud Board or device descriptor

wrtbuf Address of the buffer containing the bytes to write

cnt Number of bytes to be written

# **Output**

Function Return The value of ibsta

# **Description**

#### **Device Level**

If ud is a device descriptor, ibwrt addresses the GPIB and writes cnt bytes from the memory location specified by wrtbuf to a GPIB device. The operation terminates normally when cnt bytes have been sent. The operation terminates with an error if cnt bytes could not be sent within the timeout period. The actual number of bytes transferred is returned in the global variable ibcntl.

#### **Board Level**

If ud is a board descriptor, ibwrt writes cnt bytes of data from the buffer specified by wrtbuf to a GPIB device; a board-level ibwrt assumes that the GPIB is already properly addressed. The operation terminates normally when cnt bytes have been sent. The operation terminates with an error if cnt bytes could not be sent within the timeout period or, if the board is not CIC, the CIC sends Device Clear on the GPIB. The actual number of bytes transferred is returned in the global variable ibcntl.

IBWRT
Board Level
Device Level
(Continued)

### **Possible Errors**

**EABO** Either cnt bytes were not sent within the timeout period, or a Device Clear message was received after the read operation began. **EADR** Board level: The GPIB is not correctly addressed; use ibcmd to address the GPIB. Device level: A conflict exists between the device GPIB address and the GPIB address of the device access board. Use ibpad and ibsad. **EBUS** Device level: No devices are connected to the GPIB. **ECIC** Device level: The access board is not CIC. See the Device-Level Calls and Bus Management section in the NI-488.2M user manual. **EDVR** Either ud is invalid or the NI-488.2M driver is not installed. **ENEB** The interface board is not installed or configured properly. **ENOL** No Listeners were detected on the bus. **EOIP** Asynchronous I/O is in progress.

IBWRTA

Board Level

Device Level

Board Level

### **Purpose**

Write data asynchronously to a device from a user buffer.

#### **Format**

```
int ibwrta (int ud, int *wrtbuf, long cnt)
```

# Input

ud Board or device descriptor

wrtbuf Address of the buffer containing the bytes to write

cnt Number of bytes to be written

## **Output**

Function Return The value of ibsta

# **Description**

#### Device Level

If ud is a device descriptor, ibwrta addresses the GPIB properly and writes cnt bytes from wrtbuf to a GPIB device. The operation terminates normally when cnt bytes have been sent. The actual number of bytes transferred is returned in the global variable ibcntl.

#### **Board Level**

If ud is a board descriptor, ibwrta begins an asynchronous write of cnt bytes of data from wrtbuf to a GPIB device. A board-level ibwrta assumes that the GPIB is already properly addressed. The operation terminates normally when cnt bytes have been sent. The operation terminates with an error if the board is not the CIC, and the CIC sends a Device Clear on the GPIB. The actual number of bytes transferred is returned in the global variable ibcnt1.

IBWRTA

Board Level

Device Level

(Continued)

#### **Board and Device Level**

The asynchronous I/O calls (ibcmda, ibrda, ibwrta) are designed so that applications can perform other non-GPIB operations with the I/O in progress. Once the asynchronous I/O begins, further GPIB calls are strictly limited. Any calls that would interfere with the I/O in progress are not allowed; the driver returns EOIP in this case.

Once the I/O is complete, the application must *resynchronize* with the NI-488.2M driver. Resynchronization is accomplished by using one of the following three functions:

- ibwait If the returned ibsta contains CMPL, then the driver and application are resynchronized.
- ibstop The I/O is canceled; the driver and application are resynchronized.
- ibon1 The I/O is canceled and the interface is reset; the driver and application are resynchronized.

| EABO                                                                            | Board level: A Device Clear message was received from the CIC.                                                                        |
|---------------------------------------------------------------------------------|----------------------------------------------------------------------------------------------------|
| EADR Board level: The GPIB is not correctly addressed; use to address the GPIB. |                                                                                                    |
|                                                                                 | Device level: A conflict exists between the device GPIB address and the GPIB address of the device access board. Use ibpad and ibsad. |
| EBUS                                                                            | Device level: No devices are connected to the GPIB.                                                                                   |
| ECIC                                                                            | Device level: The access board is not CIC. See the <i>Device-Level Calls and Bus Management</i> section in the NI-488.2M user manual. |
| ENEB                                                                            | The interface board is not installed or configured properly.                                                                          |
| ENOL                                                                            | No Listeners were detected on the bus.                                                                                                |
| EOIP                                                                            | Asynchronous I/O is in progress.                                                                                                    |

IBWRTF

Board Level

Device Level

### **Purpose**

Write data to a device from a file.

#### **Format**

int ibwrtf (int ud, char \*flname)

# Input

ud Board or device descriptor

flname Name of file containing the data to be written

# **Output**

Function Return The value of ibsta

# **Description**

#### Device Level

If ud is a device descriptor, ibwrtf addresses the GPIB and writes cnt bytes from the file flname to a GPIB device. The operation terminates normally when cnt bytes have been sent. The operation terminates with an error if cnt bytes could not be sent within the timeout period. The actual number of bytes transferred is returned in the global variable ibcntl.

#### **Board Level**

If ud is a board descriptor, ibwrtf writes cnt bytes of data from the file flname to a GPIB device. A board-level ibwrtf assumes that the GPIB is already properly addressed. The operation terminates normally when cnt bytes have been sent. The operation terminates with an error if cnt bytes could not be sent within the timeout period, or if the board is not CIC, the CIC sends a Device Clear on the GPIB. The actual number of bytes transferred is returned in the global variable ibcntl.

| <b>IBWRTF</b> | <b>Board Level</b> | <b>IBWRTF</b> |
|---------------|--------------------|---------------|
|               | Device Level       | (Continued)   |

| EABO | Either the file could not be transferred within the timeout period, or a Device Clear message was received after the read operation began. |
|------|----------------------------------------------------------------------------------------------------|
| EADR | Board level: The GPIB is not correctly addressed; use ibcmd to address the GPIB.                                                           |
|      | Device level: A conflict exists between the device GPIB address and the GPIB address of the device access board. Use ibpad and ibsad.      |
| EBUS | Device level: No devices are connected to the GPIB.                                                                                        |
| ECIC | Device level: The access board is not CIC. See the <i>Device-Level Calls and Bus Management</i> section in the NI-488.2M user manual.      |
| EDVR | Either und is invalid or the NI-488.2M driver is not installed.                                                                            |
| EFSO | ibwrtf could not access flname.                                                                                                    |
| ENEB | The interface board is not installed or configured properly.                                                                               |
| EOIP | Asynchronous I/O is in progress.                                                                                                    |

This chapter lists the available NI-488.2 routines and describes the purpose, format, input and output parameters, and possible errors for each routine.

For general programming information, refer to the NI-488.2M user manual. The user manual explains how to develop and debug your program. It also describes the example programs included with your NI-488.2M software.

### **Routine Names**

The routines in this chapter are listed alphabetically.

# **Purpose**

Each routine description includes a brief statement of the purpose of the routine.

### **Format**

The format section describes the format of each routine with the 32-bit C language interface.

# **Input and Output Parameters**

The input and output parameters for each function are also listed. Most of the NI-488.2 routines have an input parameter which is either a single address or a list of addresses. The address parameter is a 16-bit integer that has two components: the low byte is a valid primary address (0 to 30), and the high byte is a valid secondary address (NO\_SAD(0) or 96 to 126). A list of addresses is an array of single addresses. You must mark the end of the list with the constant NOADDR. An empty address list is either an array with only the NOADDR constant in it, or a NULL pointer.

The C language interface header file includes the definition of a type (typedef) called Addr4882\_t. Use the Addr4882\_t type when declaring addresses or address lists.

# **Description**

The description section gives details about the purpose and effect of each routine.

# **Examples**

For detailed and complete examples, refer to the example programs that are included with your NI-488.2M software. The example programs are described in Chapter 2 of the NI-488.2M user manual.

# **Possible Errors**

Each routine description includes a list of errors that could occur when it is invoked.

# List of NI-488.2 Routines

The following table contains an alphabetical list of the NI-488.2 routines.

Table 2-1. NI-488.2 Routines

| Routine        | Purpose                                                                                                |
|----------------|----------------------------------------------------------------------------------------------------|
| AllSpoll       | Serial poll all devices                                                                                |
| DevClear       | Clear a single device                                                                                  |
| DevClearList   | Clear multiple devices                                                                                 |
| EnableLocal    | Enable operations from the front panel of devices (leave remote programming mode)                      |
| EnableRemote   | Enable remote GPIB programming for devices                                                             |
| FindLstn       | Find listening devices on GPIB                                                                         |
| FindRQS        | Determines which device is requesting service                                                          |
| PassControl    | Pass control to another device with Controller capability                                              |
| PPoll          | Perform a parallel poll on the GPIB                                                                    |
| PPollConfig    | Configure a device for parallel polls                                                                  |
| PPollUnconfig  | Unconfigure devices for parallel polls                                                                 |
| RcvRespMsg     | Read data bytes from a device that is already addressed to talk                                        |
| ReadStatusByte | Serial poll a single device                                                                            |
| Receive        | Read data bytes from a device                                                                          |
| ReceiveSetup   | Address a device to be a Talker and the interface board to be a Listener in preparation for RcvRespMsg |

(continues)

Table 2-1. NI-488.2 Routines (Continued)

| Routine       | Purpose                                                            |
|---------------|--------------------------------------------------------------------|
| ResetSys      | Reset and initialize IEEE 488.2-compliant devices                  |
| Send          | Send data bytes to a device                                        |
| SendCmds      | Send GPIB command bytes                                            |
| SendDataBytes | Send data bytes to devices that are already addressed to listen    |
| SendIFC       | Reset the GPIB by sending interface clear                          |
| SendList      | Send data bytes to multiple GPIB devices                           |
| SendLL0       | Send the Local Lockout (LLO) message to all devices                |
| SendSetup     | Setup devices to receive data in preparation for SendDataBytes     |
| SetRWLS       | Place devices in remote with lockout state                         |
| TestSRQ       | Determine the current state of the GPIB Service Request (SRQ) line |
| TestSys       | Cause the IEEE 488.2-compliant devices to conduct self tests       |
| Trigger       | Trigger a device                                                   |
| TriggerList   | Trigger multiple devices                                           |
| WaitSRQ       | Wait until a device asserts the GPIB Service Request (SRQ) line    |

AllSpoll AllSpoll

### **Purpose**

Serial poll all devices.

### **Format**

# Input

| boardID | The intendes   | board number |
|---------|----------------|--------------|
| Doaraid | THE IIILETTACE | board number |

addrlist A list of device addresses that is terminated by NOADDR

# **Output**

 $\verb"resultlist" A list of serial poll response bytes corresponding to device$ 

addresses in addrlist

# **Description**

AllSpoll serial polls all of the devices described by addrlist. It stores the poll responses in resultlist and the number of responses in ibcntl.

| EABO | One of the devices timed out instead of responding to the serial poll; ibcntl contains the index of the timed-out device. |
|------|----------------------------------------------------------------------------------------------------|
| EARG | An invalid address appears in addrlist; ibcntl is the index of the invalid address in the addrlist array.                 |
| EBUS | No devices are connected to the GPIB.                                                                                     |
| ECIC | The interface board is not the Controller-In-Charge; see SendIFC.                                                         |
| EDVR | Either boardID is invalid or the NI-488.2M driver is not installed. $ \\$                                                 |
| ENEB | The interface board is not installed or configured properly.                                                              |
| EOIP | Asynchronous I/O is in progress.                                                                                          |

DevClear DevClear

### **Purpose**

Clear a single device.

### **Format**

void DevClear (int boardID, Addr4882\_t address)

# Input

boardID The interface board number

address Address of the device you want to clear

# **Description**

DevClear sends the Selected Device Clear (SDC) GPIB message to the device described by address. If address is the constant NOADDR, then the Universal Device Clear (DCL) message is sent to all devices.

| EARG | The address parameter is invalid.                                   |
|------|---------------------------------------------------------------------|
| EBUS | No devices are connected to the GPIB.                               |
| ECIC | The interface board is not the Controller-In-Charge; see SendIFC.   |
| EDVR | Either boardID is invalid or the NI-488.2M driver is not installed. |
| ENEB | The interface board is not installed or configured properly.        |
| EOIP | Asynchronous I/O is in progress.                                    |

# **DevClearList**

### **DevClearList**

# **Purpose**

Clear multiple devices.

### **Format**

void DevClearList (int boardID, Addr4882\_t \*addrlist)

# Input

boardID The interface board number

addrlist A list of device addresses terminated by NOADDR that you

want to clear

# **Description**

DevClearList sends the Selected Device Clear (SDC) GPIB message to all the device addresses described by addrlist. If addrlist contains only the constant NOADDR, then the Universal Device Clear (DCL) message is sent to all the devices on the bus.

| EARG | An invalid address appears in addrlist; ibcntl is the index of the invalid address in the addrlist array. |
|------|----------------------------------------------------------------------------------------------------|
| EBUS | No devices are connected to the GPIB.                                                                     |
| ECIC | The interface board is not the Controller-In-Charge; see SendIFC.                                         |
| EDVR | Either boardID is invalid or the NI-488.2M driver is not installed.                                       |
| ENEB | The interface board is not installed or configured properly.                                              |
| EOIP | Asynchronous I/O is in progress.                                                                          |

# **EnableLocal**

# **EnableLocal**

# **Purpose**

Enable operations from the front panel of devices (leave remote programming mode).

### **Format**

```
void EnableLocal (int boardID, Addr4882_t *addrlist)
```

# Input

| boardID The interface board number | boardID | The interface board number |  |
|------------------------------------|---------|----------------------------|--|
|------------------------------------|---------|----------------------------|--|

addrlist A list of device addresses that is terminated by NOADDR

# **Description**

EnableLocal sends the Go To Local (GTL) GPIB message to all the devices described by addrlist. This places the devices into local mode. If addrlist contains only the constant NOADDR, then the Remote Enable (REN) GPIB line is unasserted.

| EARG | An invalid address appears in addrlist; ibcntl is the index of the invalid address in the addrlist array. |
|------|----------------------------------------------------------------------------------------------------|
| EBUS | No devices are connected to the GPIB.                                                                     |
| ECIC | The interface board is not the Controller-In-Charge; see SendIFC.                                         |
| EDVR | Either boardID is invalid or the NI-488.2M driver is not installed.                                       |
| ENEB | The interface board is not installed or configured properly.                                              |
| EOIP | Asynchronous I/O is in progress.                                                                          |
| ESAC | The interface board is not configured as System Controller.                                               |

# **EnableRemote**

# **EnableRemote**

# **Purpose**

Enable remote GPIB programming for devices.

### **Format**

```
void EnableRemote (int boardID, Addr4882_t *addrlist)
```

# Input

| boardID  | The interface board number                              |
|----------|---------------------------------------------------------|
| addrlist | A list of device addresses that is terminated by NOADDR |

# **Description**

EnableRemote asserts the Remote Enable (REN) GPIB line. All devices described by addrlist are put into a listen-active state.

| EARG | An invalid address appears in addrlist; ibcntl is the index of the invalid address in the addrlist array. |
|------|----------------------------------------------------------------------------------------------------|
| EBUS | No devices are connected to the GPIB.                                                                     |
| ECIC | The interface board is not the Controller-In-Charge; see SendIFC.                                         |
| EDVR | Either boardID is invalid or the NI-488.2M driver is not installed.                                       |
| ENEB | The interface board is not installed or configured properly.                                              |
| EOIP | Asynchronous I/O is in progress.                                                                          |
| ESAC | The interface board is not configured as System Controller.                                               |

FindLstn FindLstn

### **Purpose**

Find listening devices on the GPIB.

### **Format**

# Input

boardID The interface board number

padlist A list of primary addresses that is terminated by NOADDR limit Total number of entries that can be placed in resultlist

# **Output**

 ${\tt resultlist} \qquad {\tt Addresses} \ of \ all \ listening \ devices \ found \ by \ {\tt FindLstn} \ are$ 

placed in this array

# **Description**

FindLstn tests all of the primary addresses in addrlist as follows: If a device is present at a primary address given in padlist, then the primary address is stored in resultlist. Otherwise, all secondary addresses of the primary address are tested, and the addresses of any devices found are stored in resultlist. No more than limit addresses are stored in resultlist. ibcntl contains the actual number of addresses stored in resultlist.

# FindLstn FindLstn (Continued)

| EARG | An invalid primary address appears in addrlist; ibcntl is the index of the invalid address in the addrlist array. |
|------|----------------------------------------------------------------------------------------------------|
| EBUS | No devices are connected to the GPIB.                                                                             |
| ECIC | The interface board is not the Controller-In-Charge; see SendIFC.                                                 |
| EDVR | Either boardID is invalid or the NI-488.2M driver is not installed.                                               |
| ENEB | The interface board is not installed or configured properly.                                                      |
| EOIP | Asynchronous I/O is in progress.                                                                                  |
| ETAB | The number of devices found on the GPIB exceed limit.                                                             |

FindRQS FindRQS

### **Purpose**

Determine which device is requesting service.

#### **Format**

```
void FindRQS (int boardID, Addr4882_t *addrlist, short *result)
```

# Input

boardID The interface board number

addrlist List of device addresses that is terminated by NOADDR

# **Output**

result Serial poll response byte of the device that is requesting

service

# **Description**

FindRQS serial polls the devices described by addrlist, in order, until it finds a device which is requesting service. The serial poll response byte is then placed in result. ibcntl contains the index of the device requesting service in addrlist. If none of the devices are requesting service, then the index corresponding to NOADDR in addrlist is returned in ibcntl and ETAB is returned in iberr.

### **Possible Errors**

| EARG | An invalid address appears in addrlist; ibcntl is the |  |
|------|-------------------------------------------------------|--|
|      |                                                       |  |

index of the invalid address in the addrlist array.

EBUS No devices are connected to the GPIB.

ECIC The interface board is not the Controller-In-Charge; see

SendIFC.

EDVR Either boardID is invalid or the NI-488.2M driver is not

installed.

# **FindRQS**

FindRQS (Continued)

# **Possible Errors (Continued)**

ENEB The interface board is not installed or configured properly.

EOIP Asynchronous I/O is in progress.

ETAB None of the devices in addrlist are requesting service or

addrlist contains only NOADDR. ibcntl contains the

index of NOADDR in addrlist.

# PassControl PassControl

### **Purpose**

Pass control to another device with Controller capability.

### **Format**

void PassControl (int boardID, Addr4882\_t address)

# Input

boardID The interface board number

address Address of the device to which you want to pass control

# **Description**

PassControl sends the Take Control (TCT) GPIB message to the device described by address. The device becomes Controller-In-Charge and the interface board is no longer CIC.

| EARG | The address parameter is invalid. It must be a valid primary/secondary address pair. It cannot be the constant NOADDR. |
|------|----------------------------------------------------------------------------------------------------|
| EBUS | No devices are connected to the GPIB.                                                                                  |
| ECIC | The interface board is not the Controller-In-Charge; see SendIFC.                                                      |
| EDVR | Either boardID is invalid or the NI-488.2M driver is not installed.                                                    |
| ENEB | The interface board is not installed or configured properly.                                                           |
| EOIP | Asynchronous I/O is in progress.                                                                                       |

PPoll PPoll

### **Purpose**

Perform a parallel poll on the GPIB.

### **Format**

```
void PPoll (int boardID, short *result)
```

# **Input**

boardID The interface board number

# **Output**

result The parallel poll result

# **Description**

PPoll conducts a parallel poll and the result is placed in result. Each of the eight bits of result represents the status information for each device configured for a parallel poll. The interpretation of the status information is based on the latest parallel poll configuration command sent to each device (see PPollConfig and PPollUnconfig). The Controller can use parallel polling to obtain one-bit, device-dependent status messages from up to eight devices simultaneously.

For more information on parallel polling, refer to the NI-488.2M user manual.

| EBUS | No devices are connected to the GPIB.                               |
|------|---------------------------------------------------------------------|
| ECIC | The interface board is not the Controller-In-Charge; see SendIFC.   |
| EDVR | Either boardID is invalid or the NI-488.2M driver is not installed. |
| ENEB | The interface board is not installed or configured properly.        |
| EOIP | Asynchronous I/O is in progress.                                    |

# **PPollConfig**

# **PPollConfig**

### **Purpose**

Configure a device to respond to parallel polls.

### **Format**

# Input

| boardID   | The interface board number                                                                |
|-----------|-------------------------------------------------------------------------------------------|
| address   | Address of the device to be configured                                                    |
| dataline  | Data line (a value in the range of 1 to 8) on which the device responds to parallel polls |
| lineSense | Sense (either 0 or 1) of the parallel poll response                                       |

# **Description**

PPollConfig configures the device described by address to respond to parallel polls by asserting or not asserting the GPIB data line, dataline. If lineSense equals the individual status (ist) bit of the device, then the assigned GPIB data line is asserted during a parallel poll. Otherwise, the data line is not asserted during a parallel poll. The Controller can use parallel polling to obtain 1-bit, device-dependent status messages from up to eight devices simultaneously.

For more information on parallel polling, refer to the NI-488.2M user manual.

# **PPollConfig**

# $\begin{array}{c} \textbf{PPollConfig} \\ \text{(Continued)} \end{array}$

| EARG | Either the address parameter is invalid, dataline is not in the range 1 to 8, or lineSense is not 0 or 1. The address must be a valid primary/secondary address pair. It cannot be the constant NOADDR. |
|------|----------------------------------------------------------------------------------------------------|
| EBUS | No devices are connected to the GPIB.                                                                                                    |
| ECIC | The interface board is not the Controller-In-Charge; see SendIFC.                                                                                                    |
| EDVR | Either boardID is invalid or the NI-488.2M driver is not installed.                                                                                                    |
| ENEB | The interface board is not installed or configured properly.                                                                                                    |
| EOIP | Asynchronous I/O is in progress.                                                                                                    |

# **PPollUnconfig**

# **PPollUnconfig**

# **Purpose**

Unconfigure devices for parallel polls.

### **Format**

void PPollUnconfig (int boardID, Addr4882\_t \*addrlist)

# Input

boardID The interface board number

addrlist A list of device addresses that is terminated by NOADDR

# **Description**

PPollUnconfig unconfigures all the devices described by addrlist for parallel polls. If addrlist contains only the constant NOADDR, then the Parallel Poll Unconfigure (PPU) GPIB message is sent to all GPIB devices. The devices unconfigured by this function do not participate in subsequent parallel polls.

For more information on parallel polling, refer to the NI-488.2M user manual.

| EARG | An invalid address appears in addrlist; ibcntl is the index of the invalid address in the addrlist array. |
|------|----------------------------------------------------------------------------------------------------|
| EBUS | No devices are connected to the GPIB.                                                                     |
| ECIC | The interface board is not the Controller-In-Charge; see SendIFC.                                         |
| EDVR | Either boardID is invalid or the NI-488.2M driver is not installed.                                       |
| ENEB | The interface board is not installed or configured properly.                                              |
| EOIP | Asynchronous I/O is in progress.                                                                          |

# RcvRespMsg

# RcvRespMsg

### **Purpose**

Read data bytes from a device that is already addressed to talk.

### **Format**

# **Input**

boardID The interface board number

cnt Number of bytes read

termination Description of the data termination mode (STOPend or an

8-bit EOS character)

# **Output**

buffer Stores the received data bytes

# **Description**

RcvRespMsg reads up to cnt bytes from the GPIB and places these bytes into buffer. Data bytes are read until either cnt data bytes have been read or the termination condition is detected. If the termination condition is STOPend, the read is stopped when a byte is received with the EOI line asserted. Otherwise, the read is stopped when the 8-bit EOS character is detected. The actual number of bytes transferred is returned in the global variable, ibcntl.

RcvRespMsg assumes that the interface board is already in its listen-active state and a device is already addressed to be a Talker (see ReceiveSetup or Receive).

## RcvRespMsg

## RcvRespMsg (Continued)

| EABO | The I/O timeout period elapsed before all the bytes were received.                                    |
|------|----------------------------------------------------------------------------------------------------|
| EADR | The interface board is not in the listen-active state; use ReceiveSetup to address the GPIB properly. |
| EARG | The termination parameter is invalid. It must be either STOPend or an 8-bit EOS character.            |
| ECIC | The interface board is not the Controller-In-Charge; see SendIFC.                                     |
| EDVR | Either boardID is invalid or the NI-488.2M driver is not installed.                                   |
| ENEB | The interface board is not installed or configured properly.                                          |
| EOIP | Asynchronous I/O is in progress.                                                                      |

## ReadStatusByte

## ReadStatusByte

### **Purpose**

Serial poll a single device.

#### **Format**

## Input

| boardID | The | interface | board | number |
|---------|-----|-----------|-------|--------|
|         |     |           |       |        |

address A device address

## **Output**

result Serial poll response byte

## **Description**

ReadStatusByte serial polls the device described by address. The response byte is stored in result.

| EABO | The device times out instead of responding to the serial poll.      |
|------|---------------------------------------------------------------------|
| EARG | The address parameter is invalid.                                   |
| EBUS | No devices are connected to the GPIB.                               |
| ECIC | The interface board is not the Controller-In-Charge; see SendIFC.   |
| EDVR | Either boardID is invalid or the NI-488.2M driver is not installed. |
| ENEB | The interface board is not installed or configured properly.        |
| EOIP | Asynchronous I/O is in progress.                                    |

Receive Receive

#### **Purpose**

Read data bytes from a device.

#### **Format**

## Input

boardID The interface board number

address Address of a device to receive data

cnt Number of bytes to read

termination Description of the data termination mode (STOPend or an

EOS character)

## **Output**

buffer Stores the received data bytes

## **Description**

Receive addresses the device described by address to talk and the interface board to listen. Then up to cnt bytes are read and placed into the buffer. Data bytes are read until either cnt bytes have been read or the termination condition is detected. If the termination condition is STOPend, the read is stopped when a byte is received with the EOI line asserted. Otherwise, the read is stopped when an 8-bit EOS character is detected. The actual number of bytes transferred is returned in the global variable, ibcntl.

Receive Receive (Continued)

| EABO | The I/O timeout period elapsed before all the bytes were received.                                                                             |
|------|----------------------------------------------------------------------------------------------------|
| EARG | The address or termination parameter is invalid. The address must be a valid primary/secondary address pair. It cannot be the constant NOADDR. |
| EBUS | No devices are connected to the GPIB.                                                                                                    |
| ECIC | The interface board is not the Controller-In-Charge; see SendIFC.                                                                              |
| EDVR | Either boardID is invalid or the NI-488.2M driver is not installed.                                                                            |
| ENEB | The interface board is not installed or configured properly.                                                                                   |
| EOIP | Asynchronous I/O is in progress.                                                                                                    |

## ReceiveSetup

## ReceiveSetup

#### **Purpose**

Address a device to be a Talker and the interface board to be a Listener in preparation for RcvRespMsg.

#### **Format**

void ReceiveSetup (int boardID, Addr4882\_t address)

## Input

boardID The interface board number

address of a device to be talk addressed

## **Description**

ReceiveSetup makes the device described by address talk-active, and makes the interface board listen-active. This call is usually followed by a call to RcvRespMsg to transfer data from the device to the interface board. This routine is particularly useful to make multiple calls to RcvRspMsg; it eliminates the need to readdress the device to receive every block of data.

| EARG | The address parameter is invalid.                                   |
|------|---------------------------------------------------------------------|
| EBUS | No devices are connected to the GPIB.                               |
| ECIC | The interface board is not the Controller-In-Charge; see SendIFC.   |
| EDVR | Either boardID is invalid or the NI-488.2M driver is not installed. |
| ENEB | The interface board is not installed or configured properly.        |
| EOIP | Asynchronous I/O is in progress.                                    |

ResetSys ResetSys

#### **Purpose**

Reset and initialize IEEE 488.2-compliant devices.

#### **Format**

void ResetSys (int boardID, Addr4882\_t \*addrlist)

## Input

boardID The interface board number

addrlist A list of device addresses that is terminated by NOADDR

## **Description**

The reset and initialization take place in three steps. The first step resets the GPIB by asserting the Remote Enable (REN) line and then the Interface Clear (IFC) line. The second step clears all of the devices by sending the Universal Device Clear (DCL) GPIB message. The final step causes IEEE 488.2-compliant devices to perform device-specific reset and initialization. This step is accomplished by sending the message "\*RST\n" to the devices described by addrlist.

| EABO | I/O operation is aborted.                                                                                                    |
|------|----------------------------------------------------------------------------------------------------|
| EARG | Either an invalid address appears in addrlist or addrlist is empty; ibcntl is the index of the invalid address in the addrlist array. |
| EBUS | No devices are connected to the GPIB.                                                                                                 |
| ECIC | The interface board is not the Controller-In-Charge; see SendIFC.                                                                     |
| EDVR | Either boardID is invalid or the NI-488.2M driver is not installed. $$                                                                |
| ENEB | The interface board is not installed or configured properly.                                                                          |
| ENOL | No Listeners are on the GPIB.                                                                                                    |
| EOIP | Asynchronous I/O is in progress.                                                                                                    |
| ESAC | The board is not System Controller.                                                                                                   |

Send Send

#### **Purpose**

Send data bytes to a device.

#### **Format**

## Input

| boardID | The interface board number                           |
|---------|------------------------------------------------------|
| address | Address of a device to which data is sent            |
| buffer  | The data bytes to be sent                            |
| datacnt | Number of bytes to be sent                           |
| eotmode | The data termination mode: DABend, NULLend, or NLend |

## **Description**

Send addresses the device described by address to listen and the interface board to talk. Then datacnt bytes from buffer are sent to the device. The last byte is sent with the EOI line asserted if eotmode is DABend. The last byte is sent without the EOI line asserted if eotmode is NULLend. If eotmode is NLend then a new line character ('\n') is sent with the EOI line asserted after the last byte of buffer. The actual number of bytes transferred is returned in the global variable, ibcnt1.

| EABO | The I/O timeout period has expired before all of the bytes were sent.                                                           |
|------|----------------------------------------------------------------------------------------------------|
| EARG | The address parameter is invalid. The address must be a valid primary/secondary address pair. It cannot be the constant NOADDR. |
| EBUS | No devices are connected to the GPIB.                                                                                           |
| ECIC | The interface board is not the Controller-In-Charge; see SendIFC.                                                               |

## Send Send (Continued)

## **Possible Errors (Continued)**

EDVR Either boardID is invalid or the NI-488.2M driver is not

installed.

ENEB The interface board is not installed or configured properly.

ENOL No Listeners are on the GPIB to accept the data bytes.

EOIP Asynchronous I/O is in progress.

SendCmds SendCmds

#### **Purpose**

Send GPIB command bytes.

#### **Format**

```
void SendCmds (int boardID, void *buffer, long cnt)
```

## Input

boardID The interface board number
buffer Command bytes to be sent
cnt Number of bytes to be sent

## **Description**

SendCmds sends cnt command bytes from buffer over the GPIB as command bytes (interface messages). The number of command bytes transferred is returned in the global variable ibcntl. Refer to Appendix A, *Multiline Interface Messages*, for a listing of the defined interface messages.

Use command bytes to configure the state of the GPIB, not to send instructions to GPIB devices. Use Send or SendList to send device-specific instructions.

| EABO | The I/O timeout period expired before all of the command bytes were sent. |
|------|---------------------------------------------------------------------------|
| ECIC | The interface board is not the Controller-In-Charge; see SendIFC.         |
| EDVR | Either boardID is invalid or the NI-488.2M driver is not installed.       |
| ENEB | The interface board is not installed or configured properly.              |
| ENOL | No devices are connected to the GPIB.                                     |
| EOIP | Asynchronous I/O is in progress.                                          |

## **SendDataBytes**

## **SendDataBytes**

#### **Purpose**

Send data bytes to devices that are already addressed to listen.

#### **Format**

## Input

boardID The interface board number

buffer The data bytes to be sent

datacnt Number of bytes to be sent

eotmode The data termination mode: DABend, NULLend, and NLend

## **Description**

SendDataBytes sends datacnt number of bytes from the buffer to devices which are already addressed to listen. The last byte is sent with the EOI line asserted if eotmode is DABend; the last byte is sent without the EOI line asserted if eotmode is NULLend. If eotmode is NLend then a new line character ('\n') is sent with the EOI line asserted after the last byte. The actual number of bytes transferred is returned in the global variable, ibcntl.

SendDataBytes assumes that the interface board is in talk-active state and that devices are already addressed as Listeners on the GPIB (see SendSetup, Send, or SendList).

## ${\bf Send Data Bytes}$

## SendDataBytes (Continued)

| EABO | The I/O timeout period expired before all of the bytes were sent.                                                                     |
|------|----------------------------------------------------------------------------------------------------|
| EADR | The interface board is not talk-active; use SendSetup to address the GPIB properly.                                                   |
| EARG | Either the eotmode parameter is invalid (it can only be DABend, NULLend, or NLend), or the buffer is empty and the eotmode is DABend. |
| ECIC | The interface board is not the Controller-In-Charge; see SendIFC.                                                                     |
| EDVR | Either boardID is invalid or the NI-488.2M driver is not installed.                                                                   |
| ENEB | The interface board is not installed or configured properly.                                                                          |
| ENOL | No Listeners are on the GPIB to accept the data bytes; use SendSetup to address the GPIB properly.                                    |
| EOIP | Asynchronous I/O is in progress.                                                                                                    |

SendIFC SendIFC

#### **Purpose**

Reset the GPIB by sending interface clear.

#### **Format**

void SendIFC (int boardID)

## Input

boardID The interface board number

## **Description**

SendIFC is used as part of GPIB initialization. It forces the interface board to be Controller-In-Charge of the GPIB. It also ensures that the connected devices are all unaddressed and that the interface functions of the devices are in their idle states.

| EDVR | Either boardID is invalid or the NI-488.2M driver is not installed.        |
|------|----------------------------------------------------------------------------|
| ENEB | The interface board is not installed or configured properly.               |
| EOIP | Asynchronous I/O is in progress.                                           |
| ESAC | The interface board is not configured as the System Controller: see ibrsc. |

SendList SendList

#### **Purpose**

Send data bytes to multiple GPIB devices.

#### **Format**

## Input

boardID The interface board number

addrlist A list of device addresses to send data

buffer The data bytes to be sent

datacnt Number of bytes transmitted

eotmode The data termination mode: DABend, NULLend, or NLend.

## **Description**

SendList addresses the devices described by addrlist to listen and the interface board to talk. Then, datacnt bytes from buffer are sent to the devices. The last byte is sent with the EOI line asserted if eotmode is DABend. The last byte is sent without the EOI line asserted if eotmode is NULLend. If eotmode is NLend, then a new line character ('n') is sent with the EOI line asserted after the last byte. The actual number of bytes transferred is returned in the global variable, ibcntl.

SendList SendList (Continued)

#### **Possible Errors**

**EABO** The I/O timeout period expired before all of the bytes were sent. **EARG** Either an invalid address appears in addrlist or the addrlist is empty (ibcntl is the index of the invalid address), or the eotmode parameter is invalid. The eotmode parameter can only be DABend, NULLend, or NLend. If the buffer is empty, an eotmode of DABend is disallowed. **EBUS** No devices are connected to the GPIB. **ECIC** The interface board is not the Controller-In-Charge; see SendIFC. Either boardID is invalid or the NI-488.2M driver is not **EDVR** installed. **ENEB** The interface board is not installed or configured properly. **EOIP** Asynchronous I/O is in progress.

SendLLO SendLLO

### **Purpose**

Send the Local Lockout (LLO) message to all devices.

#### **Format**

void SendLLO (int boardID)

## Input

boardID The interface board number

## **Description**

SendLLO sends the GPIB Local Lockout (LLO) message to all devices. While Local Lockout is in effect, only the Controller-In-Charge can alter the state of the devices by sending appropriate GPIB messages. SendLLO is reserved for use in unusual local/remote situations. In the typical case of placing the devices in Remote With Local Lockout, you should consider SetRWLS.

| EBUS | No devices are connected to the GPIB.                               |
|------|---------------------------------------------------------------------|
| ECIC | The interface board is not the Controller-In-Charge; see SendIFC.   |
| EDVR | Either boardID is invalid or the NI-488.2M driver is not installed. |
| ENEB | The interface board is not installed or configured properly.        |
| EOIP | Asynchronous I/O is in progress.                                    |
| ESAC | The interface board is not configured as System Controller.         |

## SendSetup SendSetup

#### **Purpose**

Set up devices to receive data in preparation for SendDataBytes.

#### **Format**

```
void SendSetup (int boardID, Addr4882_t *addrlist)
```

## Input

boardID The interface board number

addrlist A list of device addresses that is terminated by NOADDR

### **Description**

SendSetup makes the devices described by addrlist listen-active and makes the interface board talk-active. This call is usually followed by SendDataBytes to actually transfer data from the interface board to the devices. SendSetup is particularly useful to set up the addressing before making multiple calls to SendDataBytes; it eliminates the need to readdress the devices for every block of data.

| EARG | Either an invalid address appears in addrlist or the addrlist is empty; ibcntl is the index of the invalid address in the addrlist array. |
|------|----------------------------------------------------------------------------------------------------|
| EBUS | No devices are connected to the GPIB.                                                                                                    |
| ECIC | The interface board is not the Controller-In-Charge; see SendIFC.                                                                         |
| EDVR | Either boardID is invalid or the NI-488.2M driver is not installed.                                                                       |
| ENEB | The interface board is not installed or configured properly.                                                                              |
| EOIP | Asynchronous I/O is in progress.                                                                                                    |

SetRWLS SetRWLS

#### **Purpose**

Place devices in Remote With Lockout State.

#### **Format**

```
void SetRWLS (int boardID, Addr4882_t *addrlist)
```

## Input

boardID The interface board number

addrlist A list of device addresses that is terminated by NOADDR

## **Description**

SetRWLS places the devices described by addrlist in remote mode by asserting the Remote Enable (REN) GPIB line. Then those devices are placed in lockout state by the Local Lockout (LLO) GPIB message. You cannot program those devices locally until the Controller-In-Charge releases the Local Lockout by way of the Enable Local NI-488.2 routine.

| EARG        | Either an invalid address appears in addrlist or the addrlist is empty; ibcntl is the index of the invalid address in the addrlist array. |
|-------------|----------------------------------------------------------------------------------------------------|
| EBUS        | No devices are connected to the GPIB.                                                                                                    |
| ECIC        | The interface board is not the Controller-In-Charge; see SendIFC.                                                                         |
| EDVR        | Either boardID is invalid or the NI-488.2M driver is not installed.                                                                       |
| ENEB        | The interface board is not installed or configured properly.                                                                              |
| EOIP        | Asynchronous I/O is in progress.                                                                                                    |
| <b>ESAC</b> | The interface board is not configured as System Controller.                                                                               |

TestSRQ TestSRQ

#### **Purpose**

Determine the current state of the GPIB Service Request (SRQ) line.

#### **Format**

```
void TestSRQ (int boardID, short *result)
```

## Input

boardID The interface board number

## **Output**

result State of the SRQ line: non-zero if the line is asserted, zero if the line is not asserted

## **Description**

TestSRQ returns the current state of the GPIB SRQ line in result. If SRQ is asserted, then result contains a non-zero value. Otherwise, result contains a zero. Use TestSRQ to get the current state of the GPIB SRQ line. Use WaitSRQ to wait until SRQ is asserted.

#### **Possible Errors**

EDVR Either boardID is invalid or the NI-488.2M driver is not

installed.

ENEB The interface board is not installed or configured properly.

TestSys TestSys

#### **Purpose**

Cause IEEE 488.2-compliant devices to conduct self tests.

#### **Format**

## Input

boardID The interface board number

addrlist A list of device addresses terminated by NOADDR

## **Output**

resultlist A list of test results; each entry corresponds to an address in

addrlist

## **Description**

TestSys sends the "\*TST?" message to the IEEE 488.2-compliant devices described by addrlist. The "\*TST?" message instructs them to conduct their self-test procedures. A 16-bit test result code is read from each device and stored in resultlist. A test result of 0\n indicates that the device passed its self test. Refer to the manual that came with the device to determine the meaning of the failure code. Any other value indicates that the device failed its self test. A test result of -1 indicates that the device failed to send a response before the timeout period expired. ibcntl contains the number of devices that failed.

TestSys (Continued)

| EABO | The interface board timed out before receiving a result from a device; ibcntl contains the index of the timed-out device.  -1 is stored as the test result for the timed-out device. |
|------|----------------------------------------------------------------------------------------------------|
| EARG | Either an invalid address appears in addrlist or the addrlist is empty; ibcntl is the index of the invalid address in the addrlist array.                                            |
| EBUS | No devices are connected to the GPIB.                                                                                                    |
| ECIC | The interface board is not the Controller-In-Charge; see SendIFC.                                                                                                    |
| EDVR | Either boardID is invalid or the NI-488.2M driver is not installed.                                                                                                    |
| ENEB | The interface board is not installed or configured properly.                                                                                                    |
| ENOL | No Listeners are on the GPIB.                                                                                                    |
| EOIP | Asynchronous I/O is in progress.                                                                                                    |

Trigger Trigger

#### **Purpose**

Trigger a device.

#### **Format**

void Trigger (int boardID, Addr4882\_t address)

## Input

boardID The interface board number

address Address of a device to be triggered

## **Description**

Trigger sends the Group Execute Trigger (GET) GPIB message to the device described by address. If address is the constant NOADDR, then the GET message is sent to all devices that are currently listen-active on the GPIB.

| EARG | The address parameter is invalid.                                   |
|------|---------------------------------------------------------------------|
| EBUS | No devices are connected to the GPIB.                               |
| ECIC | The interface board is not the Controller-In-Charge; see SendIFC.   |
| EDVR | Either boardID is invalid or the NI-488.2M driver is not installed. |
| ENEB | The interface board is not installed or configured properly.        |
| EOIP | Asynchronous I/O is in progress.                                    |

## **TriggerList**

## **TriggerList**

#### **Purpose**

Trigger multiple devices.

#### **Format**

void TriggerList (int boardID, Addr4882\_t \*addrlist)

## Input

boardID The interface board number

addrlist A list of device addresses terminated by NOADDR

## **Description**

TriggerList sends the Group Execute Trigger (GET) GPIB message to the devices described by addrlist. If the only address in addrlist is the constant NOADDR, then no addressing is performed and the GET message is sent to all devices that are currently listen-active on the GPIB.

| EARG | An invalid address appears in addrlist; ibcntl is the index of the invalid address in the addrlist array. |
|------|----------------------------------------------------------------------------------------------------|
| EBUS | No devices are connected to the GPIB.                                                                     |
| ECIC | The interface board is not the Controller-In-Charge; see SendIFC.                                         |
| EDVR | Either boardID is invalid or the NI-488.2M driver is not installed.                                       |
| ENEB | The interface board is not installed or configured properly.                                              |
| EOIP | Asynchronous I/O is in progress.                                                                          |

WaitSRQ WaitSRQ

#### **Purpose**

Wait until a device asserts the GPIB Service Request (SRQ) line.

#### **Format**

```
void WaitSRQ (int boardID, short *result)
```

## Input

boardID The interface board number

## **Output**

result State of the SRQ line: non-zero if line is asserted, zero if line

is not asserted

## Description

WaitSRQ waits until either the GPIB SRQ line is asserted or the timeout period has expired (see ibtmo). When WaitSRQ returns, result contains a non-zero if SRQ is asserted. Otherwise, result contains a zero. Use TestSRQ to get the current state of the GPIB SRQ line. Use WaitSRQ to wait until SRQ is asserted.

#### **Possible Errors**

EDVR Either boardID is invalid or the NI-488.2M driver is not

installed.

ENEB The interface board is not installed or configured properly.

# **Appendix A Multiline Interface Messages**

This appendix contains a multiline interface message reference list, which describes the mnemonics and messages that correspond to the interface functions. These multiline interface messages are sent and received with ATN asserted.

For more information on these messages, refer to the ANSI/IEEE Standard 488.1-1987, *IEEE Standard Digital Interface for Programmable Instrumentation*.

#### **Multiline Interface Messages**

| <u>Hex</u> | <u>Oct</u> | <u>Dec</u> | <u>ASCII</u> | <u>Msg</u> | <u>Hex</u> | <u>Oct</u> | <u>Dec</u> | <u>ASCII</u> | Msg         |
|------------|------------|------------|--------------|------------|------------|------------|------------|--------------|-------------|
| 00         | 000        | 0          | NUL          |            | 20         | 040        | 32         | SP           | MLA0        |
| 01         | 001        | 1          | SOH          | GTL        | 21         | 041        | 33         | !            | MLA1        |
| 02         | 002        | 2          | STX          |            | 22         | 042        | 34         | "            | MLA2        |
| 03         | 003        | 3          | ETX          |            | 23         | 043        | 35         | #            | MLA3        |
| 04         | 004        | 4          | EOT          | SDC        | 24         | 044        | 36         | \$           | MLA4        |
| 05         | 005        | 5          | ENQ          | PPC        | 25         | 045        | 37         | %            | MLA5        |
| 06         | 006        | 6          | ACK          |            | 26         | 046        | 38         | &            | MLA6        |
| 07         | 007        | 7          | BEL          |            | 27         | 047        | 39         | ,            | MLA7        |
| 08         | 010        | 8          | BS           | GET        | 28         | 050        | 40         | (            | MLA8        |
| 09         | 011        | 9          | HT           | TCT        | 29         | 051        | 41         | )            | MLA9        |
| 0A         | 012        | 10         | LF           |            | 2A         | 052        | 42         | *            | MLA10       |
| 0B         | 013        | 11         | VT           |            | 2B         | 053        | 43         | +            | MLA11       |
| 0C         | 014        | 12         | FF           |            | 2C         | 054        | 44         | ,            | MLA12       |
| 0D         | 015        | 13         | CR           |            | 2D         | 055        | 45         | -            | MLA13       |
| 0E         | 016        | 14         | SO           |            | 2E         | 056        | 46         |              | MLA14       |
| 0F         | 017        | 15         | SI           |            | 2F         | 057        | 47         | /            | MLA15       |
| 10         | 020        | 16         | DLE          |            | 30         | 060        | 48         | 0            | MLA16       |
| 11         | 021        | 17         | DC1          | LLO        | 31         | 061        | 49         | 1            | MLA17       |
| 12         | 022        | 18         | DC2          |            | 32         | 062        | 50         | 2            | MLA18       |
| 13         | 023        | 19         | DC3          |            | 33         | 063        | 51         | 3            | MLA19       |
| 14         | 024        | 20         | DC4          | DCL        | 34         | 064        | 52         | 4            | MLA20       |
| 15         | 025        | 21         | NAK          | PPU        | 35         | 065        | 53         | 5            | MLA21       |
| 16         | 026        | 22         | SYN          |            | 36         | 066        | 54         | 6            | MLA22       |
| 17         | 027        | 23         | ETB          |            | 37         | 067        | 55         | 7            | MLA23       |
| 18         | 030        | 24         | CAN          | SPE        | 38         | 070        | 56         | 8            | MLA24       |
| 19         | 031        | 25         | EM           | SPD        | 39         | 071        | 57         | 9            | MLA25       |
| 1A         | 032        | 26         | SUB          |            | 3A         | 072        | 58         | :            | MLA26       |
| 1B         | 033        | 27         | ESC          |            | 3B         | 073        | 59         | ;            | MLA27       |
| 1C         | 034        | 28         | FS           |            | 3C         | 074        | 60         | <            | MLA28       |
| 1D         | 035        | 29         | GS           |            | 3D         | 075        | 61         | =            | MLA29       |
| 1E         | 036        | 30         | RS           |            | 3E         | 076        | 62         | >            | MLA30       |
| 1F         | 037        | 31         | US           | CFE        | 3F         | 077        | 63         | ?            | UNL         |
| 3.7        |            |            |              |            |            |            |            |              | <del></del> |

#### **Message Definitions**

| CFG <sup>†</sup><br>DCL<br>GET | Configuration Enable Configure Device Clear Group Execute Trigger Go To Legal | MLA<br>MSA<br>MTA<br>PPC<br>PPD | My Listen Address<br>My Secondary Address<br>My Talk Address<br>Parallel Poll Configure<br>Parallel Poll Disable |
|--------------------------------|-------------------------------------------------------------------------------|---------------------------------|----------------------------------------------------------------------------------------------------|
| GTL                            | Go To Local                                                                   | IID                             | r araner r on Disable                                                                                            |
| LLO                            | Local Lockout                                                                 |                                 |                                                                                                    |

 $<sup>^\</sup>dagger This$  multiline interface message is a proposed extension to the IEEE 488.1 specification to support the HS488 high-speed protocol.

## **Multiline Interface Messages**

| <u>Hex</u> | Oct | <u>Dec</u> | <u>ASCII</u> | Msg   | <u>Hex</u> | Oct | <u>Dec</u> | <u>ASCII</u> | Msg             |
|------------|-----|------------|--------------|-------|------------|-----|------------|--------------|-----------------|
| 40         | 100 | 64         | @            | MTA0  | 60         | 140 | 96         |              | MSA0,PPE        |
| 41         | 101 | 65         | A            | MTA1  | 61         | 141 | 97         | a            | MSA1,PPE,CFG1   |
| 42         | 102 | 66         | В            | MTA2  | 62         | 142 | 98         | b            | MSA2,PPE, CFG2  |
| 43         | 103 | 67         | C            | MTA3  | 63         | 143 | 99         | c            | MSA3,PPE,CFG3   |
| 44         | 104 | 68         | D            | MTA4  | 64         | 144 | 100        | d            | MSA4,PPE,CFG4   |
| 45         | 105 | 69         | E            | MTA5  | 65         | 145 | 101        | e            | MSA5,PPE,CFG5   |
| 46         | 106 | 70         | F            | MTA6  | 66         | 146 | 102        | f            | MSA6,PPE,CFG6   |
| 47         | 107 | 71         | G            | MTA7  | 67         | 147 | 103        | g            | MSA7,PPE,CFG7   |
| 48         | 110 | 72         | Н            | MTA8  | 68         | 150 | 104        | h            | MSA8,PPE,CFG8   |
| 49         | 111 | 73         | I            | MTA9  | 69         | 151 | 105        | i            | MSA9,PPE,CFG9   |
| 4A         | 112 | 74         | J            | MTA10 | 6A         | 152 | 106        | j            | MSA10,PPE,CFG10 |
| 4B         | 113 | 75         | K            | MTA11 | 6B         | 153 | 107        | k            | MSA11,PPE,CFG11 |
| 4C         | 114 | 76         | L            | MTA12 | 6C         | 154 | 108        | 1            | MSA12,PPE,CFG12 |
| 4D         | 115 | 77         | M            | MTA13 | 6D         | 155 | 109        | m            | MSA13,PPE,CFG13 |
| 4E         | 116 | 78         | N            | MTA14 | 6E         | 156 | 110        | n            | MSA14,PPE,CFG14 |
| 4F         | 117 | 79         | O            | MTA15 | 6F         | 157 | 111        | О            | MSA15,PPE,CFG15 |
| 50         | 120 | 80         | P            | MTA16 | 70         | 160 | 112        | p            | MSA16,PPD       |
| 51         | 121 | 81         | Q            | MTA17 | 71         | 161 | 113        | q            | MSA17,PPD       |
| 52         | 122 | 82         | Ŕ            | MTA18 | 72         | 162 | 114        | r            | MSA18,PPD       |
| 53         | 123 | 83         | S            | MTA19 | 73         | 163 | 115        | S            | MSA19,PPD       |
| 54         | 124 | 84         | T            | MTA20 | 74         | 164 | 116        | t            | MSA20,PPD       |
| 55         | 125 | 85         | U            | MTA21 | 75         | 165 | 117        | u            | MSA21,PPD       |
| 56         | 126 | 86         | V            | MTA22 | 76         | 166 | 118        | v            | MSA22,PPD       |
| 57         | 127 | 87         | W            | MTA23 | 77         | 167 | 119        | W            | MSA23,PPD       |
| 58         | 130 | 88         | X            | MTA24 | 78         | 170 | 120        | X            | MSA24,PPD       |
| 59         | 131 | 89         | Y            | MTA25 | 79         | 171 | 121        | у            | MSA25,PPD       |
| 5A         | 132 | 90         | Z            | MTA26 | 7A         | 172 | 122        | Z            | MSA26,PPD       |
| 5B         | 133 | 91         | [            | MTA27 | 7B         | 173 | 123        | {            | MSA27,PPD       |
| 5C         | 134 | 92         | \            | MTA28 | 7C         | 174 | 124        | ì            | MSA28,PPD       |
| 5D         | 135 | 93         | j            | MTA29 | 7D         | 175 | 125        | }            | MSA29,PPD       |
| 5E         | 136 | 94         | ٨            | MTA30 | 7E         | 176 | 126        | ~            | MSA30,PPD       |
| 5F         | 137 | 95         | _            | UNT   | 7F         | 177 | 127        | DEL          | ,               |
|            |     |            |              |       |            |     |            |              | _               |

PPEParallel Poll EnableSPESerial Poll EnablePPUParallel Poll UnconfigureTCTTake ControlSDCSelected Device ClearUNLUnlistenSPDSerial Poll DisableUNTUntalk

# **Appendix B Status Word Conditions**

This appendix gives a detailed description of the conditions reported in the status word, ibsta.

For information about how to use ibsta in your application program, refer to Chapter 3, *Developing Your Application*, in the NI-488.2M user manual.

If a function call returns an ENEB or EDVR error, all status word bits except the ERR bit are cleared. These error codes indicate that it is not possible to obtain the status of the GPIB board.

Each bit in ibsta can be set for device calls (dev), board calls (brd), or both (dev, brd).

The following table shows the status word layout.

| Mnemonic | Bit<br>Pos. | Hex<br>Value | Туре     | Description               |  |
|----------|-------------|--------------|----------|---------------------------|--|
| ERR      | 15          | 8000         | dev, brd | GPIB error                |  |
| TIMO     | 14          | 4000         | dev, brd | Time limit exceeded       |  |
| END      | 13          | 2000         | dev, brd | END or EOS detected       |  |
| SRQI     | 12          | 1000         | brd      | SRQ interrupt received    |  |
| RQS      | 11          | 800          | dev      | Device requesting service |  |
| CMPL     | 8           | 100          | dev, brd | I/O completed             |  |
| LOK      | 7           | 80           | brd      | Lockout State             |  |
| REM      | 6           | 40           | brd      | Remote State              |  |
| CIC      | 5           | 20           | brd      | Controller-In-Charge      |  |
| ATN      | 4           | 10           | brd      | Attention is asserted     |  |
| TACS     | 3           | 8            | brd      | Talker                    |  |
| LACS     | 2           | 4            | brd      | Listener                  |  |
| DTAS     | 1           | 2            | brd      | Device Trigger State      |  |
| DCAS     | 0           | 1            | brd      | Device Clear State        |  |

## ERR (dev, brd)

ERR is set in the status word following any call that results in an error. You can determine the particular error by examining the error variable iberr. Appendix C, *Error Codes and Solutions*, describes error codes that are recorded in iberr along with possible solutions. ERR is cleared following any call that does not result in an error.

## TIMO (dev, brd)

TIMO indicates that the timeout period has been exceeded. TIMO is set in the status word following an ibwait call if the TIMO bit of the ibwait mask parameter is set and the time limit expires. TIMO is also set following any synchronous I/O functions (for example, ibcmd, ibrd, ibwrt, Receive, Send, and SendCmds) if a timeout occurs during one of these calls. TIMO is cleared in all other circumstances.

## END (dev, brd)

END indicates either that the GPIB EOI line has been asserted or that the EOS byte has been received, if the software is configured to terminate a read on an EOS byte. If the GPIB board is performing a shadow handshake as a result of the ibgts function, any other function can return a status word with the END bit set if the END condition occurs before or during that call. END is cleared when any I/O operation is initiated.

Some applications might need to know the exact I/O read termination mode of a read operation—EOI by itself, the EOS character by itself, or EOI plus the EOS character. You can use the <code>ibconfig</code> function (option <code>IbcEndBitIsNormal</code>) to enable a mode in which the END bit is set only when EOI is asserted. In this mode if the I/O operation completes because of the EOS character by itself, END is not set. The application should check the last byte of the received buffer to see if it is the EOS character.

## SRQI (brd)

SRQI indicates that a GPIB device is requesting service. SRQI is set whenever the GPIB board is CIC, the GPIB SRQ line is asserted, and the automatic serial poll capability is disabled. SRQI is cleared either when the GPIB board ceases to be the CIC or when the GPIB SRQ line is unasserted.

## **RQS** (dev)

RQS appears in the status word only after a device-level call and indicates that the device is requesting service. RQS is set whenever bit 6 is asserted in the serial poll status byte of the device. The serial poll that obtains the status byte can be the result of a call to <code>ibrsp</code>, or the poll might be automatic if automatic serial polling is enabled. Do not

issue an ibwait on RQS for a device that does not respond to serial polls. RQS is cleared when an ibrsp reads the serial poll status byte that caused the RQS.

## CMPL (dev, brd)

CMPL indicates the condition of I/O operations. It is set whenever an I/O operation is complete. CMPL is cleared while the I/O operation is in progress.

## LOK (brd)

LOK indicates whether the board is in a lockout state. While LOK is set, the EnableLocal routine or ibloc function is inoperative for that board. LOK is set whenever the GPIB board detects that the Local Lockout (LLO) message has been sent either by the GPIB board or by another Controller. LOK is cleared when the System Controller unasserts the Remote Enable (REN) GPIB line.

## REM (brd)

REM indicates whether or not the board is in the remote state. REM is set whenever the Remote Enable (REN) GPIB line is asserted and the GPIB board detects that its listen address has been sent either by the GPIB board or by another Controller. REM is cleared in the following situations:

- When REN becomes unasserted
- When the GPIB board as a Listener detects that the Go to Local (GTL) command has been sent either by the GPIB board or by another Controller
- When the ibloc function is called while the LOK bit is cleared in the status word

## CIC (brd)

CIC indicates whether the GPIB board is the Controller-In-Charge. CIC is set when the SendIFC routine or ibsic function is executed either while the GPIB board is System Controller or when another Controller passes control to the GPIB board. CIC is cleared either when the GPIB board detects Interface Clear (IFC) from the System Controller or when the GPIB board passes control to another device.

## ATN (brd)

ATN indicates the state of the GPIB Attention (ATN) line. ATN is set whenever the GPIB ATN line is asserted, and it is cleared when the ATN line is unasserted.

## TACS (brd)

TACS indicates whether the GPIB board is addressed as a Talker. TACS is set whenever the GPIB board detects that its talk address (and secondary address, if enabled) has been sent either by the GPIB board itself or by another Controller. TACS is cleared whenever the GPIB board detects the Untalk (UNT) command, its own listen address, a talk address other than its own talk address, or Interface Clear (IFC).

## LACS (brd)

LACS indicates whether the GPIB board is addressed as a Listener. LACS is set whenever the GPIB board detects that its listen address (and secondary address, if enabled) has been sent either by the GPIB board itself or by another Controller. LACS is also set whenever the GPIB board shadow handshakes as a result of the ibgts function. LACS is cleared whenever the GPIB board detects the Unlisten (UNL) command, its own talk address, Interface Clear (IFC), or that the ibgts function has been called without shadow handshake.

## DTAS (brd)

DTAS indicates whether the GPIB board has detected a device trigger command. DTAS is set whenever the GPIB board, as a Listener, detects that the Group Execute Trigger (GET) command has been sent by another Controller. DTAS is cleared on any call immediately following an ibwait call, if the DTAS bit is set in the ibwait mask parameter.

## DCAS (brd)

DCAS indicates whether the GPIB board has detected a device clear command. DCAS is set whenever the GPIB board detects that the Device Clear (DCL) command has been sent by another Controller, or whenever the GPIB board as a Listener detects that the Selected Device Clear (SDC) command has been sent by another Controller. DCAS is cleared on any call immediately following an ibwait call, if the DCAS bit was set in the ibwait mask parameter. It also clears on any call immediately following a read or write.

# **Appendix C Error Codes and Solutions**

This appendix lists a description of each error, some conditions under which it might occur, and possible solutions.

The following table lists the GPIB error codes.

| Error<br>Mnemonic | iberr<br>Value | Meaning                                      |
|-------------------|----------------|----------------------------------------------|
| EDVR              | 0              | System error                                 |
| ECIC              | 1              | Function requires GPIB board to be CIC       |
| ENOL              | 2              | No Listeners on the GPIB                     |
| EADR              | 3              | GPIB board not addressed correctly           |
| EARG              | 4              | Invalid argument to function call            |
| ESAC              | 5              | GPIB board not System Controller as required |
| EABO              | 6              | I/O operation aborted (timeout)              |
| ENEB              | 7              | Nonexistent GPIB board                       |
| EDMA              | 8              | DMA error                                    |
| EOIP              | 10             | Asynchronous I/O in progress                 |
| ECAP              | 11             | No capability for operation                  |
| EFSO              | 12             | File system error                            |
| EBUS              | 14             | GPIB bus error                               |
| ESTB              | 15             | Serial poll status byte queue overflow       |
| ESRQ              | 16             | SRQ stuck in ON position                     |
| ETAB              | 20             | Table problem                                |

## EDVR(0)

EDVR is returned when the board or device name passed to ibfind, or the board index passed to ibdev, cannot be accessed. The global variable ibcntl contains the system error code 2, *File Not Found*. This error occurs when you try to access a board or device that is not installed or configured properly.

EDVR is also returned if an invalid unit descriptor is passed to any NI-488 function call.

- Use ibdev to open a device without specifying its symbolic name.
- Use only device names that are set in the GPIB software configuration utility as parameters to the ibfind function.
- Using the GPIB software configuration utility, ensure that each board you want to access is configured properly.
- Use the unit descriptor returned from ibdev or ibfind as the first parameter in subsequent NI-488 functions. Examine the variable before the failing function to make sure the variable has not been corrupted.
- If you are using Windows 95 and the NI-488.2M software for Windows 95 is installed and configured, but you continue to receive the error EDVR, refer to Chapter 4, *Debugging Your Application*, in the *NI-488.2M User Manual for Windows 95* for troubleshooting information.
- If you are using Windows NT and the NI-488.2M software for Windows NT is installed and configured, but you continue to receive the error EDVR, use the Windows NT Event Viewer to find a solution. The driver maintains a log of errors in this utility and posts possible corrections to any problems that occur while loading. Refer to Chapter 4, *Debugging Your Application*, in the *NI-488.2M User Manual for Windows NT* for more information.

## **ECIC** (1)

ECIC is returned when one of the following board functions or routines is called while the board is not CIC:

- Any device-level NI-488 functions that affect the GPIB
- Any board-level NI-488 functions that issue GPIB command bytes: ibcmd, ibcmda, ibln, and ibrpp
- ibcac and ibgts
- Any of the NI-488.2 routines that issue GPIB command bytes: SendCmds, PPoll, Send, and Receive

- Use ibsic or SendIFC to make the GPIB board become CIC on the GPIB.
- Use ibrsc1 to make sure your GPIB board is configured as System Controller.
- In multiple CIC situations, always be certain that the CIC bit appears in the status word ibsta before attempting these calls. If it does not appear, you can perform an ibwait (for CIC) call to delay further processing until control is passed to the board.

## **ENOL** (2)

ENOL usually occurs when a write operation is attempted with no Listeners addressed. For a device write, this error indicates that the GPIB address configured for that device in the software does not match the GPIB address of any device connected to the bus, that the GPIB cable is not connected to the device, or that the device is not powered on.

ENOL can occur in situations in which the GPIB board is not the CIC and the Controller asserts ATN before the write call in progress has ended.

#### **Solutions**

- Make sure that the GPIB address of your device matches the GPIB address of the device to which you want to write data.
- Use the appropriate hex code in ibcmd to address your device.
- Check your cable connections and make sure at least two-thirds of your devices are powered on.
- Call ibpad (or ibsad, if necessary) to match the configured address to the device switch settings.
- Reduce the write byte count to that which is expected by the Controller.

## **EADR (3)**

EADR occurs when the GPIB board is CIC and is not properly addressing itself before read and write functions. This error is usually associated with board-level functions.

EADR is also returned by the function ibgts when the shadow-handshake feature is requested and the GPIB ATN line is already unasserted. In this case, the shadow handshake is not possible and the error is returned to notify you of that fact.

- Make sure that the GPIB board is addressed correctly before calling ibrd, ibwrt, RcvRespMsq, or SendDataBytes.
- Avoid calling ibgts except immediately after an ibcmd call. (ibcmd causes ATN to be asserted.)

## **EARG (4)**

EARG results when an invalid argument is passed to a function call. The following are some examples:

- ibtmo called with a value not in the range 0 through 17.
- ibeos called with meaningless bits set in the high byte of the second parameter.
- ibpad or ibsad called with invalid addresses.
- ibppc called with invalid parallel poll configurations.
- A board-level NI-488 call made with a valid device descriptor, or a device-level NI-488 call made with a board descriptor.
- An NI-488.2 routine called with an invalid address.
- PPollConfig called with an invalid data line or sense bit.

#### **Solutions**

- Make sure that the parameters passed to the NI-488 function or NI-488.2 routine are valid.
- Do not use a device descriptor in a board function or vice-versa.

## **ESAC (5)**

ESAC results when ibsic, ibsre, SendIFC, or EnableRemote is called when the GPIB board does not have System Controller capability.

#### **Solutions**

Give the GPIB board System Controller capability by calling ibrsc1 or by using the GPIB configuration utility to configure that capability into the software.

## **EABO** (6)

EABO indicates that an I/O operation has been canceled, usually due to a timeout condition. Other causes are calling ibstop or receiving the Device Clear message from the CIC while performing an I/O operation.

Frequently, the I/O is not progressing (the Listener is not continuing to handshake or the Talker has stopped talking), or the byte count in the call which timed out was more than the other device was expecting.

#### **Solutions**

- Use the correct byte count in input functions or have the Talker use the END message to signify the end of the transfer.
- Lengthen the timeout period for the I/O operation using ibtmo.
- Make sure that you have configured your device to send data before you request data.

## **ENEB** (7)

ENEB occurs when no GPIB board exists at the I/O address specified in the configuration program. This problem happens when the board is not physically plugged into the system, the I/O address specified during configuration does not match the actual board setting, or there is a system conflict with the base I/O address.

#### **Solutions**

Make sure there is a GPIB board in your computer that is properly configured both in hardware and software using a valid base I/O address.

## **EDMA (8)**

EDMA occurs when an error occurs using DMA for data transfers. If your computer has more than 16MB of RAM, you are using DMA, the buffer is above 16 MB, and some error occurs when the driver attempts to remap the buffer to below 16 MB, the NI-488.2M software returns EDMA.

You can correct the EDMA problem by configuring either the software or the hardware to not use DMA. For information about how to configure the software to not use DMA, refer to the <code>ibconfig</code> function description (option <code>IbcDMA</code>) in Chapter 1, *NI-488 Functions*. For information about how to configure the hardware to not use DMA, refer to your getting started manual.

## **EOIP (10)**

EOIP occurs when an asynchronous I/O operation has not finished before some other call is made. During asynchronous I/O, you can only use ibstop, ibwait, and ibonl or perform other non-GPIB operations. If any other call is attempted, EOIP is returned.

Once the asynchronous I/O has begun, further GPIB calls other than ibstop, ibwait, or ibon1 are strictly limited. If a call might interfere with the I/O operation in progress, the driver returns EOIP.

#### **Solutions**

Resynchronize the driver and the application before making any further GPIB calls. Resynchronization is accomplished by using one of the following three functions:

- ibwait If the returned ibsta contains CMPL then the driver and application are resynchronized.
- ibstop The I/O is canceled; the driver and application are resynchronized.
- ibonl The I/O is canceled and the interface is reset; the driver and application are resynchronized.

## **ECAP (11)**

ECAP results when your GPIB board lacks the ability to carry out an operation or when a particular capability has been disabled in the software and a call is made that requires the capability.

#### **Solutions**

Check the validity of the call, or make sure your GPIB interface board and the driver both have the needed capability.

#### **EFSO (12)**

EFSO results when an ibrdf or ibwrtf call encounters a problem performing a file operation. Specifically, this error indicates that the function is unable to open, create, seek, write, or close the file being accessed. The specific Win32 error code for this condition is contained in ibcnt.

#### **Solutions**

- Make sure the filename, path, and drive that you specified are correct.
- Make sure that the access mode of the file is correct.
- Make sure there is enough room on the disk to hold the file.

#### **EBUS (14)**

EBUS results when certain GPIB bus errors occur during device functions. All device functions send command bytes to perform addressing and other bus management. Devices are expected to accept these command bytes within the time limit specified by the default configuration or the ibtmo function. EBUS results if a timeout occurred while sending these command bytes.

#### **Solutions**

- Verify that the instrument is operating correctly.
- Check for loose or faulty cabling or several powered-off instruments on the GPIB.
- If the timeout period is too short for the driver to send command bytes, increase the timeout period.

# **ESTB (15)**

ESTB is reported only by the ibrsp function. ESTB indicates that one or more serial poll status bytes received from automatic serial polls have been discarded because of a lack of storage space. Several older status bytes are available; however, the oldest is being returned by the ibrsp call.

#### **Solutions**

- Call ibrsp more frequently to empty the queue.
- Disable autopolling with the ibconfig function or the GPIB configuration utility.

# **ESRQ (16)**

ESRQ occurs only during the ibwait function or the WaitSRQ routine. ESRQ indicates that a wait for RQS is not possible because the GPIB SRQ line is stuck on. This situation can be caused by the following events:

- Usually, a device unknown to the software is asserting SRQ. Because the software
  does not know of this device, it can never serial poll the device and unassert SRQ.
- A GPIB bus tester or similar equipment might be forcing the SRQ line to be asserted.
- A cable problem might exist involving the SRQ line.

Although the occurrence of ESRQ warns you of a definite GPIB problem, it does not affect GPIB operations, except that you cannot depend on the RQS bit while the condition lasts.

#### **Solutions**

Check to see if other devices not used by your application are asserting SRQ. Disconnect them from the GPIB if necessary.

# ETAB (20)

ETAB occurs only during the FindLstn and FindRQS functions. ETAB indicates that there was some problem with a table used by these functions.

- In the case of FindLstn, ETAB means that the given table did not have enough room to hold all the addresses of the Listeners found.
- In the case of FindRQS, ETAB means that none of the devices in the given table were requesting service.

## **Solutions**

In the case of FindLstn, increase the size of result arrays. In the case of FindRQS, check to see if other devices not used by your application are asserting SRQ. Disconnect them from the GPIB if necessary.

# **Appendix D Customer Communication**

For your convenience, this appendix contains forms to help you gather the information necessary to help us solve technical problems you might have as well as a form you can use to comment on the product documentation. Filling out a copy of the *Technical Support Form* before contacting National Instruments helps us help you better and faster.

National Instruments provides comprehensive technical assistance around the world. In the U.S. and Canada, applications engineers are available Monday through Friday from 8:00 a.m. to 6:00 p.m. (central time). In other countries, contact the nearest branch office. You may fax questions to us at any time.

#### **Corporate Headquarters**

(512) 795-8248

Technical support fax: (800) 328-2203

(512) 794-5678

| Branch Offices Australia | <b>Phone Number</b> 03 9 879 9422 | <b>Fax Number</b> 03 9 879 9179 |
|--------------------------|-----------------------------------|---------------------------------|
| Austria                  | 0662 45 79 90 0                   | 0662 45 79 90 19                |
| Belgium                  | 02 757 00 20                      | 02 757 03 11                    |
| Canada (Ontario)         | 519 622 9310                      | 519 622 9311                    |
| Canada (Quebec) Denmark  | 514 694 8521<br>45 76 26 00       | 514 694 4399<br>45 76 71 11     |
| Finland                  | 90 527 2321                       | 90 502 2930                     |
| France                   | 1 48 14 24 24                     | 1 48 14 24 14                   |
| Germany                  | 089 741 31 30                     | 089 714 60 35                   |
| Hong Kong                | 2645 3186                         | 2686 8505                       |
| Italy                    | 02 48301892                       | 02 48301915                     |
| Japan                    | 03 5472 2970                      | 03 5472 2977                    |
| Korea                    | 02 596 7456                       | 02 596 7455                     |
| Mexico                   | 95 800 010 0793                   | 5 520 3282                      |
| Netherlands              | 0348 433466                       | 03480 30673                     |
| Norway                   | 32 84 84 00                       | 32 84 86 00                     |
| Singapore                | 2265886                           | 2265887                         |
| Spain                    | 91 640 0085                       | 91 640 0533                     |
| Sweden                   | 08 730 49 70                      | 08 730 43 70                    |
| Switzerland              | 056 200 51 51                     | 056 200 51 55                   |
| Taiwan                   | 02 377 1200                       | 02 737 4644                     |
| U.K.                     | 01635 523545                      | 01635 523154                    |

# **Technical Support Form**

Photocopy this form and update it each time you make changes to your software or hardware, and use the completed copy of this form as a reference for your current configuration. Completing this form accurately before contacting National Instruments for technical support helps our applications engineers answer your questions more efficiently.

If you are using any National Instruments hardware or software products related to this problem, include the configuration forms from their user manuals. Include additional pages if necessary.

| Name                                        |
|---------------------------------------------|
| Company                                     |
| Address                                     |
|                                             |
| Fax () Phone ()                             |
| Computer brand                              |
| Model Processor                             |
| Operating system                            |
| SpeedMHz                                    |
| Display adapter                             |
| Mouseno                                     |
| Other adapters installed                    |
| Hard disk capacityMB Brand                  |
| Instruments used                            |
| National Instruments hardware product model |
| Revision                                    |
| Configuration                               |
| National Instruments software product       |
| Version                                     |
| Configuration                               |

(continues)

| The problem is                                   |  |  |  |  |
|--------------------------------------------------|--|--|--|--|
|                                                  |  |  |  |  |
| -                                                |  |  |  |  |
|                                                  |  |  |  |  |
|                                                  |  |  |  |  |
| -                                                |  |  |  |  |
|                                                  |  |  |  |  |
|                                                  |  |  |  |  |
|                                                  |  |  |  |  |
|                                                  |  |  |  |  |
|                                                  |  |  |  |  |
| T                                                |  |  |  |  |
| List any error messages                          |  |  |  |  |
|                                                  |  |  |  |  |
|                                                  |  |  |  |  |
|                                                  |  |  |  |  |
|                                                  |  |  |  |  |
|                                                  |  |  |  |  |
|                                                  |  |  |  |  |
|                                                  |  |  |  |  |
|                                                  |  |  |  |  |
|                                                  |  |  |  |  |
|                                                  |  |  |  |  |
| The following steps will reproduce the problem   |  |  |  |  |
| The following steps will reproduce the proofolin |  |  |  |  |
|                                                  |  |  |  |  |
|                                                  |  |  |  |  |
|                                                  |  |  |  |  |
|                                                  |  |  |  |  |
|                                                  |  |  |  |  |
|                                                  |  |  |  |  |
| <del></del>                                      |  |  |  |  |
|                                                  |  |  |  |  |
|                                                  |  |  |  |  |

# **Documentation Comment Form**

| National Instruments encourages you to comment on the documentation supplied with our products. This information helps us provide quality products to meet your needs. |           |                                                              |    |  |
|----------------------------------------------------------------------------------------------------|-----------|--------------------------------------------------------------|----|--|
| Title:                                                                                                    | NI-488.2N | M <sup>™</sup> Function Reference Manual for Win32           |    |  |
| Edition I                                                                                                    | Date: N   | November 1995                                                |    |  |
| Part Nun                                                                                                    | mber: 3   | 321038A-01                                                   |    |  |
| Please co                                                                                                    | omment or | n the completeness, clarity, and organization of the manual. |    |  |
|                                                                                                    |           |                                                              |    |  |
|                                                                                                    |           |                                                              |    |  |
|                                                                                                    |           |                                                              |    |  |
|                                                                                                    |           |                                                              |    |  |
|                                                                                                    |           |                                                              |    |  |
|                                                                                                    |           |                                                              |    |  |
|                                                                                                    |           |                                                              |    |  |
|                                                                                                    |           |                                                              |    |  |
|                                                                                                    |           |                                                              |    |  |
|                                                                                                    |           |                                                              |    |  |
|                                                                                                    |           |                                                              |    |  |
|                                                                                                    |           |                                                              |    |  |
|                                                                                                    |           |                                                              |    |  |
|                                                                                                    |           |                                                              |    |  |
|                                                                                                    |           | (continue:                                                   | s) |  |

| If you find errors in the manual, please record the page numbers and describe the errors. |                                                                                                    |  |
|-------------------------------------------------------------------------------------------|----------------------------------------------------------------------------------------------------|--|
|                                                                                           |                                                                                                    |  |
|                                                                                           |                                                                                                    |  |
|                                                                                           |                                                                                                    |  |
|                                                                                           |                                                                                                    |  |
|                                                                                           |                                                                                                    |  |
|                                                                                           |                                                                                                    |  |
|                                                                                           |                                                                                                    |  |
|                                                                                           |                                                                                                    |  |
|                                                                                           |                                                                                                    |  |
|                                                                                           |                                                                                                    |  |
| Thank you                                                                                 | ı for your help.                                                                                        |  |
| Name _                                                                                    |                                                                                                    |  |
| Title _                                                                                   |                                                                                                    |  |
| Company                                                                                   |                                                                                                    |  |
| Address                                                                                   |                                                                                                    |  |
| _                                                                                         |                                                                                                    |  |
| Phone (                                                                                   | )                                                                                                    |  |
| Mail to:                                                                                  | Technical Publications National Instruments Corporation 6504 Bridge Point Parkway Austin, TX 78730-5039 |  |
| Fax to:                                                                                   | Technical Publications National Instruments Corporation (512) 794-5678                                  |  |

# Glossary

| Prefix | Meaning | Value                                                                       |
|--------|---------|-----------------------------------------------------------------------------|
| n-     | nano-   | 10 <sup>-9</sup>                                                            |
| μ-     | micro-  | 10-6                                                                        |
| m-     | milli-  | 10-3                                                                        |
| k-     | kilo-   | 10 <sup>-9</sup><br>10 <sup>-6</sup><br>10 <sup>-3</sup><br>10 <sup>3</sup> |
| M-     | mega-   | 106                                                                         |

#### A

acceptor handshake Listeners use this GPIB interface function to receive data, and

all devices use it to receive commands. See source handshake

and handshake.

access board The GPIB board that controls and communicates with the

devices on the bus that are attached to it.

ANSI American National Standards Institute.

ASCII American Standard Code for Information Interchange.

asynchronous An action or event that occurs at an unpredictable time with

respect to the execution of a program.

automatic serial polling

(autopolling)

A feature of the NI-488.2M software in which serial polls are executed automatically by the driver whenever a device

asserts the GPIB SRO line.

#### B

base I/O address See I/O address.

BIOS Basic Input/Output System.

board-level function A rudimentary function that performs a single operation.

 $\mathbf{C}$ 

CFE The GPIB command which precedes CFGn and is used to

(Configuration Enable) place devices into their configuration mode.

CFGn These GPIB commands (CFG1 through CFG15) follow CFE

and are used to configure all devices for the number of meters of cable in the system so that HS488 transfers occur without

errors.

CIC The device that manages the GPIB by sending interface

(Controller-In-Charge) messages to other devices.

CPU Central processing unit.

D

DAV (Data Valid) One of the three GPIB handshake lines. See *handshake*.

DCL The GPIB command used to reset the device or internal

(Device Clear) functions of all devices. See *SDC*.

device-level function A function that combines several rudimentary board

operations into one function so that the user does not have to be concerned with bus management or other GPIB protocol

matters.

DIO1 through DIO8 The GPIB lines that are used to transmit command or data

bytes from one device to another.

DLL Dynamic link library.

DMA High-speed data transfer between the GPIB board and

memory that is not handled directly by the CPU. Not

available on some systems. See programmed I/O.

driver Device driver software installed within the operating system.

 $\mathbf{E}$ 

END or END Message A message that signals the end of a data string. END is sent

by asserting the GPIB End or Identify (EOI) line with the last

data byte.

(direct memory access)

EOI A GPIB line that is used to signal either the last byte of a data

message (END) or the parallel poll Identify (IDY) message.

EOS or EOS Byte A 7- or 8-bit end-of-string character that is sent as the last byte

of a data message.

EOT End of transmission

ESB The Event Status bit is part of the IEEE 488.2-defined status

byte which is received from a device responding to a serial

poll.

 $\mathbf{G}$ 

Trigger)

GET Group Execute Trigger is the GPIB command used to trigger a

(Group Execute device or internal function of an addressed Listener.

GPIB General Purpose Interface Bus is the common name for the

communications interface system defined in ANSI/IEEE Standard 488.1-1987 and ANSI/IEEE Standard 488.2-1987.

GPIB address The address of a device on the GPIB, composed of a primary

address (MLA and MTA) and perhaps a secondary address (MSA). The GPIB board has both a GPIB address and an I/O

address.

GPIB board Refers to the National Instruments family of GPIB interface

boards.

GTL Go To Local is the GPIB command used to place an addressed

Listener in local (front panel) control mode.

H

(Go To Local)

handshake The mechanism used to transfer bytes from the Source

Handshake function of one device to the Acceptor Handshake function of another device. The three GPIB lines DAV, NRFD, and NDAC are used in an interlocked fashion to signal

the phases of the transfer, so that bytes can be sent

asynchronously (for example, without a clock) at the speed of

the slowest device.

For more information about handshaking, refer to the

ANSI/IEEE Standard 488.1-1987.

#### Glossary

hex Hexadecimal; a number represented in base 16. For example,

decimal 16 = hex 10.

high-level function See *device-level function*.

Hz Hertz.

I

ibent After each NI-488 I/O function, this global variable contains

the actual number of bytes transmitted.

iberr A global variable that contains the specific error code

associated with a function call that failed.

ibsta At the end of each function call, this global variable (status

word) contains status information.

IEEE Institute of Electrical and Electronic Engineers.

interface message A broadcast message sent from the Controller to all devices

and used to manage the GPIB.

I/O (Input/Output) In the context of this manual, the transmission of commands

or messages between the computer via the GPIB board and

other devices on the GPIB.

I/O address The address of the GPIB board from the point of view of the

CPU, as opposed to the GPIB address of the GPIB board.

Also called port address or board address.

ist An Individual Status bit of the status byte used in the Parallel

Poll Configure function.

K

KB Kilobytes.

L

LAD (listen address) See *MLA*.

language interface Code that enables an application program that uses NI-488

functions or NI-488.2 routines to access the driver.

Listener A GPIB device that receives data messages from a Talker.

LLO

The GPIB command used to tell all devices that they may or should ignore remote (GPIB) data messages or local (front (Local Lockout)

panel) controls, depending on whether the device is in local or

remote program mode.

low-level function A rudimentary board or device function that performs a single

operation.

M

Meters. m

MAV The Message Available bit is part of the IEEE 488.2-defined

status byte which is received from a device responding to a

serial poll.

MB Megabytes of memory.

memory-resident Resident in RAM.

**MLA** A GPIB command used to address a device to be

(My Listen Address) a Listener. It can be any one of the 31 primary addresses.

MSA

(My Secondary Address)

The GPIB command used to address a device to be a Listener or a Talker when extended (two byte) addressing is used. The complete address is a MLA or MTA address followed by an MSA address. There are 31 secondary addresses for a total of

961 distinct listen or talk addresses for devices.

MTA A GPIB command used to address a device to be a Talker. It

(My Talk Address) can be any one of the 31 primary addresses.

multitasking The concurrent processing of more than one program or task.

N

**NDAC** One of the three GPIB handshake lines. See handshake.

(Not Data Accepted)

NRFD One of the three GPIB handshake lines. See handshake.

(Not Ready For Data)

#### Glossary

#### P

parallel poll The process of polling all configured devices at once and

reading a composite poll response. See serial poll.

PIO See *programmed I/O*.

PPC Parallel Poll Configure is the GPIB command

(Parallel Poll Configure) used to configure an addressed Listener to participate in polls.

PPD Parallel Poll Disable is the GPIB command used

(Parallel Poll Disable) to disable a configured device from participating in polls.

There are 16 PPD commands.

PPE Parallel Poll Enable is the GPIB command used

(Parallel Poll Enable) to enable a configured device to participate in polls and to

assign a DIO response line. There are 16 PPE commands.

PPU Parallel Poll Unconfigure is the GPIB command (Parallel Poll used to disable any device from participating in

Unconfigure) polls.

programmed I/O Low-speed data transfer between the GPIB board and memory

in which the CPU moves each data byte according to program

instructions. See DMA.

#### R

RAM Random-access memory.

resynchronize The NI-488.2M software and the user application must

resynchronize after asynchronous I/O operations have

completed.

RQS Request Service.

# S

Seconds.

SDC The GPIB command used to reset internal or device functions

(Selected Device Clear) of an addressed Listener. See *DCL*.

serial poll The process of polling and reading the status byte of one

device at a time. See parallel poll.

service request See SRQ.

source handshake The GPIB interface function that transmits data and

commands. Talkers use this function to send data, and the Controller uses it to send commands. See *acceptor handshake* 

and handshake.

SPD

(Serial Poll Disable)

The GPIB command used to cancel an SPE command.

SPE The GPIB command used to enable a specific device to be

(Serial Poll Enable) polled. That device must also be addressed to talk. See SPD.

SRQ (Service Request) The GPIB line that a device asserts to notify the CIC that the

device needs servicing.

status byte The IEEE 488.2-defined data byte sent by a device when it is

serially polled.

status word See *ibsta*.

synchronous Refers to the relationship between the NI-488.2M driver

functions and a process when executing driver functions is predictable; the process is blocked until the driver completes

the function.

System Controller The single designated Controller that can assert control

(become CIC of the GPIB) by sending the Interface Clear (IFC) message. Other devices can become CIC only by

having control passed to them.

T

TAD (Talk Address) See MTA.

Talker A GPIB device that sends data messages to Listeners.

TCT The GPIB command used to pass control of the bus from the

(Take Control) current Controller to an addressed Talker.

timeout A feature of the NI-488.2M driver that prevents I/O functions

from hanging indefinitely when there is a problem on the

GPIB.

TLC An integrated circuit that implements most of the GPIB

Talker, Listener, and Controller functions in hardware.

#### Glossary

## U

ud (unit descriptor) A variable name and first argument of each function call that

contains the unit descriptor of the GPIB interface board or

other GPIB device that is the object of the function.

UNL (Unlisten) The GPIB command used to unaddress any active Listeners.

UNT (Untalk) The GPIB command used to unaddress an active Talker.

# **Index**

#### A

address functions
IBPAD, 1-49
IBSAD, 1-65
AllSpoll routine, 2-4
asynchronous operations, halting, 1-68
ATN status word condition, B-3

#### B

board configuration parameter options. *See configuration options*. board level functions (table), 1-3 to 1-4

# C

```
CIC status word condition, B-3
clear functions and routines
    DevClear, 2-5
    DevClearList, 2-6
    IBCLR, 1-17
    IBIST, 1-41
    IBSIC, 1-66
    IBSRE, 1-67
    SendIFC, 2-30
CMPL status word condition, B-3
command functions and routines
    IBCMD, 1-18
    IBCMDA, 1-19 to 1-20
    SendCmds, 2-27
configuration functions
    IBASK, 1-5 to 1-13
    IBCONFIG, 1-21 to 1-29
configuration options
    IBASK function
        board configuration parameter options, 1-6 to 1-10
        device configuration parameter options, 1-11 to 1-13
    IBCONFIG function
        board level configuration options, 1-22 to 1-26
        device level configuration options, 1-27 to 29
control line status, 1-42 to 1-43
```

controller functions and routines IBCAC, 1-15 to 1-16 IBGTS, 1-39 to 1-40 IBPCT, 1-50 IBRSC, 1-61 PassControl, 2-13 customer communication, xi, D-1 D DCAS status word condition, B-4 DevClear routine, 2-5 DevClearList routine, 2-6 device configuration parameter options. See configuration options. device level functions (table), 1-2 to 1-3 DMA function, 1-32 documentation conventions used in manual, x-xi how to use manual set, ix organization of manual, x related documentation, xi DTAS status word condition, B-4  $\mathbf{E}$ EABO error code, C-5 EADR error code, C-3 to C-4 EARG error code, C-4 EBUS error code, C-7 ECAP error code, C-6 ECIC error code, C-2 to C-3 EDMA error code, C-5 to C-6 EDVR error code, C-1 to C-2 EFSO error code, C-7 EnableLocal routine, 2-7 EnableRemote routine, 2-8 END status word condition, B-2 ENEB error code, C-5 ENOL error code, C-3 EOI line, enabling or disabling, 1-36 EOIP error code, C-6 EOS byte, defining, 1-34 EOS configurations, 1-33 to 1-35 ERR status word condition, B-2

ESAC error code, C-4

error codes, C-1 to C-9. See also specific functions and routines.

ESRQ error code, C-8 ESTB error code, C-7 to C-8 ETAB error code, C-8 to C-9

#### F

fax technical support, D-1 FindLstn routine, 2-9 to 2-10 FindRQS routine, 2-11 to 2-12 functions. *See NI-488 functions*.

#### G

GPIB error codes (table), C-1

#### Ι

IbaAUTOPOLL configuration option, 1-7 IbaBNA configuration option, 1-13 IbaCICPROT configuration option, 1-7 IbaDMA configuration option, 1-9 IbaEndBitIsNormal configuration option boards, 1-10 devices, 1-13 IbaEOSchar configuration option boards, 1-8 devices, 1-12 IbaEOScmp configuration option boards, 1-8 devices, 1-12 IbaEOSrd configuration option boards, 1-8 devices, 1-12 IbaEOSwrt configuration option boards, 1-8 devices, 1-12 IbaEOT configuration option boards, 1-7 devices, 1-11 IbaHSCableLength configuration option, 1-10 IbaIRQ configuration option, 1-7 IbaPAD configuration option boards, 1-7 devices, 1-11

IbaPP2 configuration option, 1-8 IbaPPC configuration option, 1-7 IbaPPollTime configuration option, 1-9 IbaReadAdjust configuration option boards, 1-9 devices, 1-12 IbaREADDR configuration option, 1-11 IbaSAD configuration option boards, 1-7 devices, 1-11 IbaSC configuration option, 1-7 IbaSendLLO configuration option, 1-9 IBASK function, 1-5 to 1-13 board configuration parameter options, 1-6 to 1-10 description, 1-5 device configuration parameter options, 1-11 to 1-13 IbaSPollTime configuration option, 1-12 IbaSRE configuration option, 1-8 IbaTIMING configuration option, 1-9 IbaTMO configuration option boards, 1-7 devices, 1-11 IbaUnAddr configuration option, 1-13 IbaWriteAdjust configuration option boards, 1-9 devices, 1-12 IBBNA function, 1-14 IBCAC function, 1-15 to 1-16 IbcAUTOPOLL configuration option, 1-23 IbcCICPROT configuration option, 1-24 IbcDMA configuration option, 1-25 IbcEndBitIsNormal configuration option board level, 1-26 device level, 1-29 IbcEOSchar configuration option board level, 1-25 device level, 1-28 IbcEOScmp configuration option board level, 1-25 device level, 1-28 IbcEOSrd configuration option board level, 1-24 device level. 1-28 **IbcEOSwrt** configuration option board level, 1-24 device level, 1-28 IbcEOT configuration option board level, 1-23

device level, 1-27

IbcHSCableLength configuration option, 1-26 IbcIRQ configuration option, 1-24 IBCLR function, 1-17 IBCMD function, 1-18 IBCMDA function, 1-19 to 1-20 IBCONFIG function, 1-21 to 1-29 board level configuration options, 1-22 to 1-26 description, 1-21 device level configuration options, 1-27 to 29 IbcPAD configuration option board level, 1-23 device level, 1-27 IbcPP2 configuration option, 1-25 IbcPPC configuration option, 1-23 IbcPPollTime configuration option, 1-26 IbcReadAdjust configuration option board level, 1-25 device level, 1-28 IbcREADDR configuration option, 1-28 IbcSAD configuration option board level, 1-23 device level, 1-27 IbcSC configuration option, 1-24 IbcSendLLO configuration option, 1-26 IbcSPollTime configuration option, 1-29 IbcSRE configuration option, 1-24 IbcTIMING configuration option, 1-25 IbcTMO configuration option board level, 1-23 device level, 1-27 IbcUnAddr configuration option, 1-29

IbcWriteAdjust configuration option

board level, 1-26

device level, 1-29

IBDEV function, 1-30 to 1-31

IBDMA function, 1-32

IBEOS function, 1-33 to 1-35

IBEOT function, 1-36

IBFIND function, 1-37 to 1-38

IBGTS function, 1-39 to 1-40

IBIST function, 1-41

IBLINES function, 1-42 to 1-43

IBLN function, 1-44 to 1-45

IBLOC function, 1-46 to 1-47

IBONL function, 1-48

IBPAD function, 1-49

IBPCT function, 1-50

IBPPC function, 1-51 to 1-52

IBRD function, 1-53 to 1-54

#### Index

IBRDA function, 1-55 to 1-57 IBRDF function, 1-58 to 1-59 IBRPP function, 1-60 IBRSC function, 1-61 IBRSP function, 1-62 to 1-63 IBRSV function, 1-64 IBSAD function, 1-65 IBSIC function, 1-66 IBSRE function, 1-67 ibsta (status word). See status word conditions. IBSTOP function, 1-68 IBTMO function, 1-69 to 1-70 IBTRG function, 1-71 IBWAIT function, 1-72 to 1-73 IBWRT function, 1-74 to 1-75 IBWRTA function, 1-76 to 1-77 IBWRTF function, 1-78 to 1-79 interface clear functions and routines IBSIC, 1-66 SendIFC, 2-30

#### L

LACS status word condition, B-4 listeners, finding
FindLstn routine, 2-9 to 2-10
IBLN function, 1-44 to 1-45 local functions and routines
EnableLocal, 2-7
IBLOC, 1-46 to 1-47
SendLLO, 2-32 lockout routines
SendLLO, 2-33
SetRWLS, 2-35
LOK status word condition, B-3

# M

manual. *See documentation*. multiline interface messages, A-1 to A-3

#### N

#### NI-488 functions alphabetical list of functions (table), 1-2 to 1-4 board-level functions (table), 1-3 to 1-4 device-level functions (table), 1-2 to 1-3 IBASK, 1-5 to 1-13 IBBNA, 1-14 IBCAC, 1-15 to 1-16 IBCLR, 1-17 IBCMD, 1-18 IBCMDA, 1-19 to 1-20 IBCONFIG, 1-21 to 1-29 IBDEV. 1-30 to 1-31 IBDMA, 1-32 IBEOS, 1-33 to 1-35 IBEOT, 1-36 IBFIND, 1-37 to 1-38 IBGTS, 1-39 to 1-40 IBIST, 1-41 IBLINES, 1-42 to 1-43 IBLN, 1-44 to 1-45 IBLOC, 1-46 to 1-47 **IBONL**, 1-48 IBPAD, 1-49 IBPCT, 1-50 IBPPC, 1-51 to 1-52 IBRD, 1-53 to 1-54 IBRDA, 1-55 to 1-57 IBRDF, 1-58 to 1-59 IBRPP, 1-60 IBRSC, 1-61 IBRSP, 1-62 to 1-63 IBRSV, 1-64 IBSAD, 1-65 IBSIC, 1-66 **IBSRE**, 1-67 IBSTOP, 1-68 IBTMO, 1-69 to 1-70 IBTRG, 1-71 IBWAIT, 1-72 to 1-73 IBWRT, 1-74 to 1-75 IBWRTA, 1-76 to 1-77 IBWRTF, 1-78 to 1-79 NI-488.2 routines AllSpoll, 2-4 alphabetical list of routines (table), 2-2 to 2-3 DevClear, 2-5

DevClearList, 2-6 EnableLocal, 2-7 EnableRemote, 2-8 FindLstn, 2-9 to 2-10 FindRQS, 2-11 to 2-12 PassControl, 2-13 PPoll. 2-14 PPollConfig, 2-15 to 2-16 PPollUnconfig, 2-17 RcvRespMsg, 2-18 to 2-19 ReadStatusByte, 2-20 Receive, 2-21 to 2-22 ReceiveSetup, 2-23 ResetSvs, 2-24 Send, 2-25 to 2-26 SendCmds, 2-27 SendDataBytes, 2-28 to 2-29 SendIFC, 2-30 SendList, 2-31 to 2-32 SendLLO, 2-33 SendSetup, 2-34 SetRWLS, 2-35 TestSRQ, 2-36 TestSys, 2-37 to 2-38 Trigger, 2-39 TriggerList, 2-40 WaitSRQ, 2-41

# O

online/offline function, 1-48

# P

parallel polling functions and routines IBIST, 1-41
IBPPC, 1-51 to 1-52
IBRPP, 1-60
PPoll, 2-14
PPollConfig, 2-15 to 2-16
PPollUnconfig, 2-17
PassControl routine, 2-13
PPoll routine, 2-14
PPollConfig routine, 2-15 to 2-16
PPollUnconfig routine, 2-17
primary address, changing, 1-49

#### R

RcvRespMsg routine, 2-18 to 2-19 read functions and routines IBRD, 1-53 to 1-54 IBRDA, 1-55 to 1-57 IBRDF, 1-58 to 1-59 ReadStatusByte routine, 2-20 Receive routine, 2-21 to 2-22 ReceiveSetup routine, 2-23 REM status word condition, B-3 remote functions and routines EnableRemote, 2-8 **IBSRE**, 1-67 SetRWLS, 2-35 ResetSys routine, 2-24 routines. See NI-488.2 routines. RQS status word condition, B-2

## S

Send routine, 2-25 to 2-26 SendCmds routine, 2-27 SendDataBytes routine, 2-28 to 2-29 SendIFC routine, 2-30 SendList routine, 2-31 to 2-32 SendLLO routine, 2-33 SendSetup routine, 2-34 serial polling functions and routines AllSpoll, 2-4 IBRSP, 1-62 to 1-63 IBRSV, 1-64 ReadStatusByte, 2-20 service request routines FindRQS, 2-11 to 2-12 TestSRQ, 2-36 SetRWLS routine, 2-35 SRQ functions and routines TestSRQ, 2-36 WaitSRQ, 2-41 SRQI status word condition, B-2 status word conditions ATN, B-3 CIC, B-3 CMPL, B-3 DCAS, B-4 DTAS, B-4

#### **Index**

END, B-2 ERR, B-2 ibsta (status word) layout (table), B-1 LACS, B-4 LOK, B-3 REM, B-3 RQS, B-2 SRQI, B-2 TACS, B-4 TIMO, B-2

# T

TACS status word condition, B-4 technical support, D-1
TestSRQ routine, 2-36
TestSys routine, 2-37 to 2-38 timeout code values (table), 1-70
TIMO status word condition, B-2 trigger functions and routines
IBTRG, 1-71
Trigger, 2-39
TriggerList, 2-40
Trigger routine, 2-39
TriggerList routine, 2-40

# $\mathbf{W}$

wait functions and routines IBWAIT, 1-72 to 1-73 WaitSRQ, 2-41 wait mask layout (table), 1-73 WaitSRQ routine, 2-41 write functions IBWRT, 1-74 to 1-75 IBWRTA, 1-76 to 1-77 IBWRTF, 1-78 to 1-79